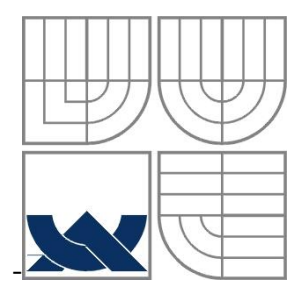

# VYSOKÉ UČENÍ TECHNICKÉ V BRNĚ

BRNO UNIVERSITY OF TECHNOLOGY

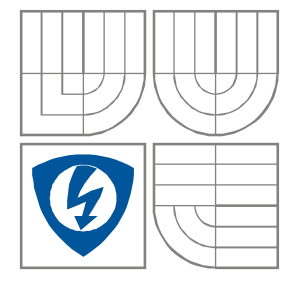

FAKULTA ELEKTROTECHNIKY A KOMUNIKAČNÍCH TECHNOLOGIÍ ÚSTAV MIKROELEKTRONIKY

FACULTY OF ELECTRICAL ENGINEERING AND COMMUNICATION DEPARTMENT OF MICROELECTRONICS

## ŘÍDICÍ JEDNOTKA PRO AUTOMATICKOU LÍHEŇ THE CONTROL UNIT FOR AUTOMATIC EGG INCUBATOR

BAKALÁŘSKÁ PRÁCE BACHELOR'S THESIS

AUTOR PRÁCE JAN NOHA AUTHOR

**SUPERVISOR** 

VEDOUCÍ PRÁCE doc. Ing. JIŘÍ HÁZE, Ph.D.

BRNO 2014

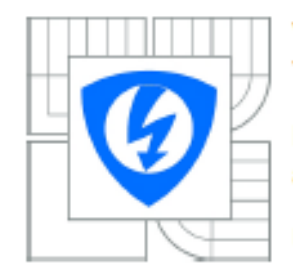

**VYSOKÉ UČENÍ TECHNICKÉ V BRNĚ** 

Fakulta elektrotechniky a komunikačních technologií

Ústav mikroelektroniky

# Bakalářská práce

bakalářský studijní obor Mikroelektronika a technologie

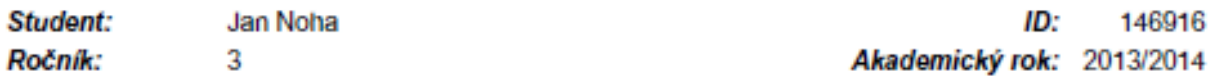

**NÁZEV TÉMATU:** 

#### Řídicí jednotka pro automatickou líheň

#### POKYNY PRO VYPRACOVÁNÍ:

Proveďte kompletní návrh řídicí jednotky a dalších součástí automatické líhně. Minimalizujte řídicí jednotku s využitím mikrokontroléru řady ATMEGA s platformou Arduino. Dále navrhněte desku plošných spojů, zrealizujte a odzkoušejte v praxi celý systém. Dané veličiny budou zobrazovány na LCD displeji.

#### DOPORUČENÁ LITERATURA:

Podle pokynů vedoucího práce

Termín zadání: 10 2 2014

Vedoucí práce: doc. Ing. Jiří Háze, Ph.D. Konzultanti bakalářské práce:

> doc. Ing. Jiří Háze, Ph.D. Předseda oborové rady

#### **UPOZORNÉNÍ:**

Autor bakalářské práce nesmí při vytváření bakalářské práce porušit autorská práva třetích osob, zejména nesmí zasahovat nedovoleným způsobem do cizích autorských práv osobnostních a musí si být plně vědom následků porušení ustanovení § 11 a následujících autorského zákona č. 121/2000 Sb., včetně možných trestněprávních důsledků vyplývajících z ustanovení části druhé, hlavy VI. díl 4 Trestního zákoníku č.40/2009 Sb.

Termín odevzdání: 562014

## **Prohlášení**

Prohlašuji, že svou bakalářkou práci na téma "Řídicí jednotka pro automatickou **líheň"** jsem vypracoval samostatně pod vedením vedoucího bakalářské práce a s použitím odborné literatury a dalších informačních zdrojů, které jsou všechny citovány v práci a uvedeny v seznamu literatury na konci práce.

Jako autor uvedené bakalářské práce dále prohlašuji, že v souvislosti s vytvořením tohoto projektu jsem neporušil autorská práva třetích osob, zejména jsem nezasáhl nedovoleným způsobem do cizích autorských práv osobnostních a jsem si plně vědom následků porušení ustanovení § 11 a následujících autorského zákona č. 121/2000 Sb., včetně možných trestněprávních důsledků vyplývajících z ustanovení § 152 trestního zákona č. 140/1961 Sb.

V Brně dne 5. června 2014 ............................................

podpis autora

## **Poděkování**

Děkuji vedoucímu bakalářské práce doc. Ing. Jiřímu Házemu, Ph.D. za účinnou metodickou, pedagogickou a odbornou pomoc a další cenné rady při zpracování projektu.

V Brně dne 5. června 2014 ............................................

podpis autora

### **ABSTRAKT**

Tato práce se zabývá návrhem a konstrukci řídicí jednotky pro automatickou líheň. První část této práce obsahuje základní rozdělení dnes používaných líhní. Dále je věnována důležitým podmínkám, které musí zajistit každá líheň pro úspěšné líhnutí. V této části jsou také porovnány vybrané líhně, dostupné na našem trhu a od různých výrobců. Druhá část je věnována návrhu řídicí jednotky pro automatickou líheň. Zde jsou popsány jednotlivé komponenty řídicí jednotky a jejich výběr. Poslední část je zaměřena na konstrukci a odzkoušení navržené řídicí jednotky.

## **KLÍČOVÁ SLOVA**

Líheň, mikrokontrolér, LCD displej.

## **ABSTRACT**

This work presents design and construction of controller for automatic egg incubator. The first part of this work presents elementary kinds of eggs incubators, which are used in these days. There is description of the main conditions, which each incubator of eggs, have to keep for successful incubation. There are also comparisons of several eggs incubators, which are made by different manufacturers. The second part contains design of controller for automatic incubator of eggs. There are description components of controller and their choice. The last part is concentrating to construction and testing of controller.

## **KEYWORDS**

Incubator of eggs, microcontroller, LCD display.

NOHA, J. *Řídicí jednotka pro automatickou líheň*. Brno: Vysoké učení technické v Brně, Fakulta elektrotechniky a komunikačních technologií. Ústav mikroelektroniky, 2014. 27 s., 7 s. příloh. Vedoucí bakalářské práce: doc. Ing. Jiří Háze, Ph.D..

## **OBSAH**

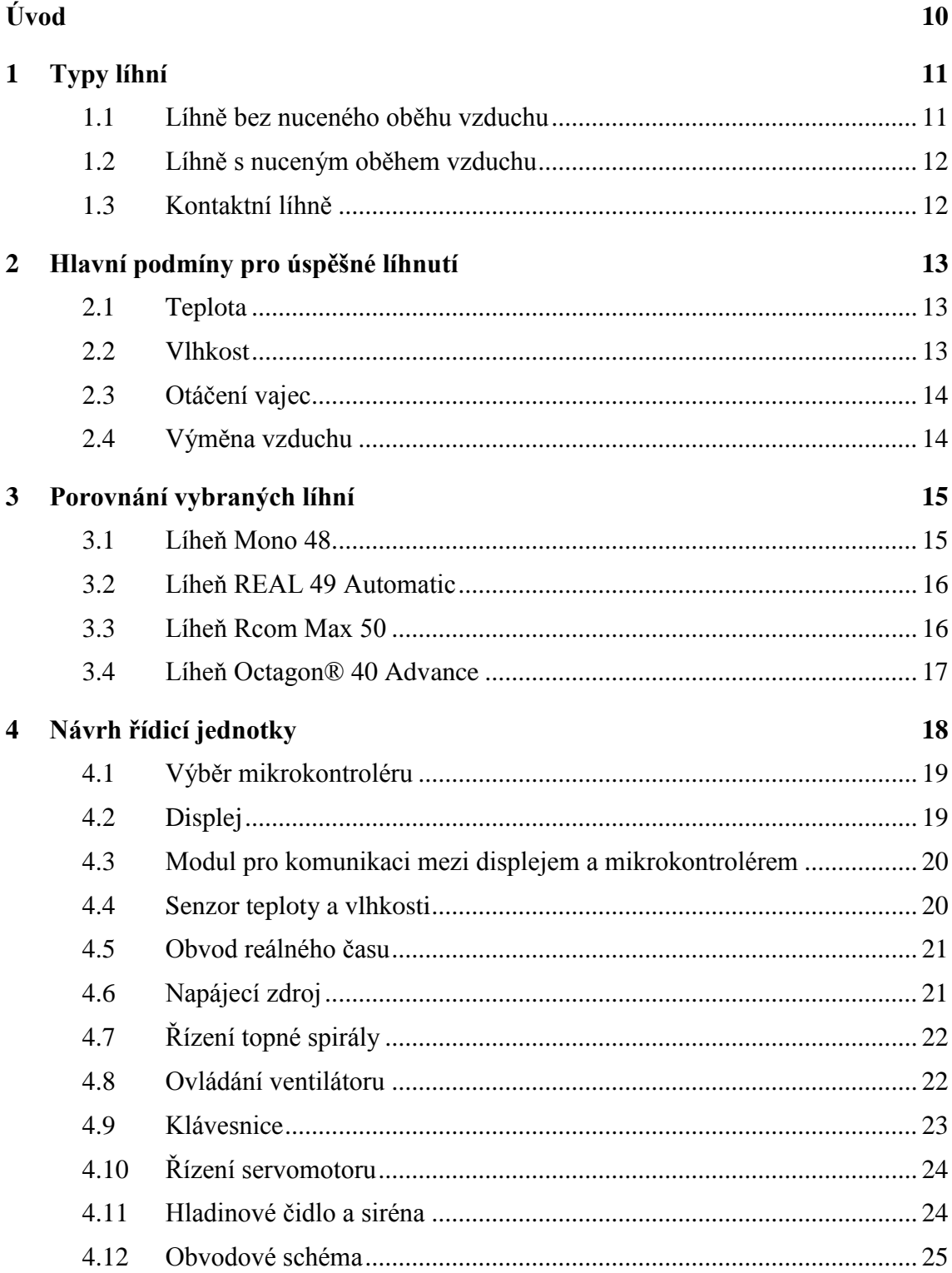

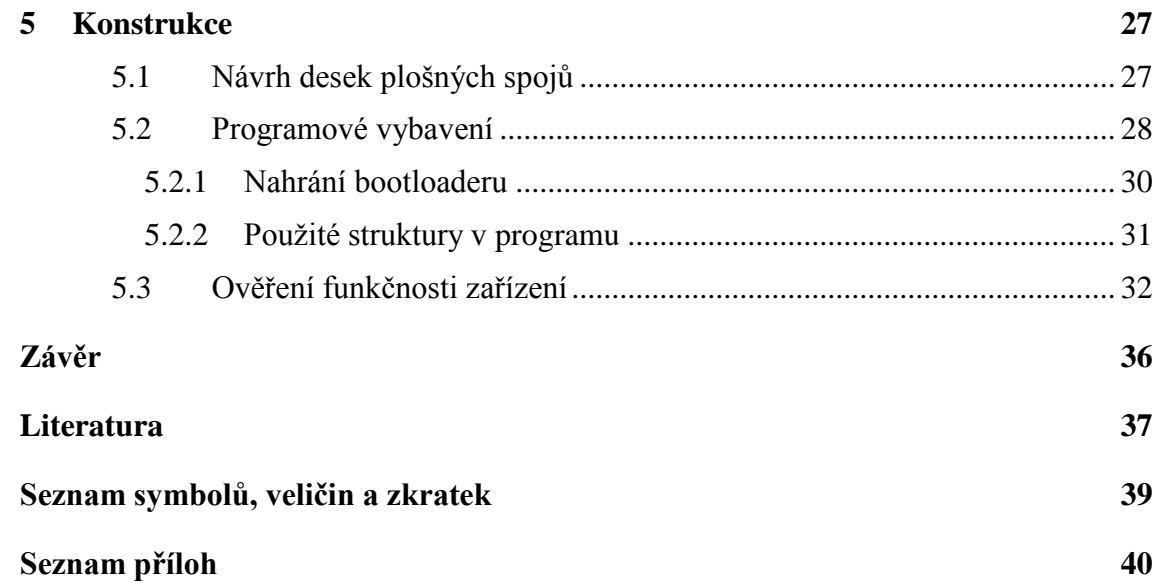

# **SEZNAM OBRÁZKŮ**

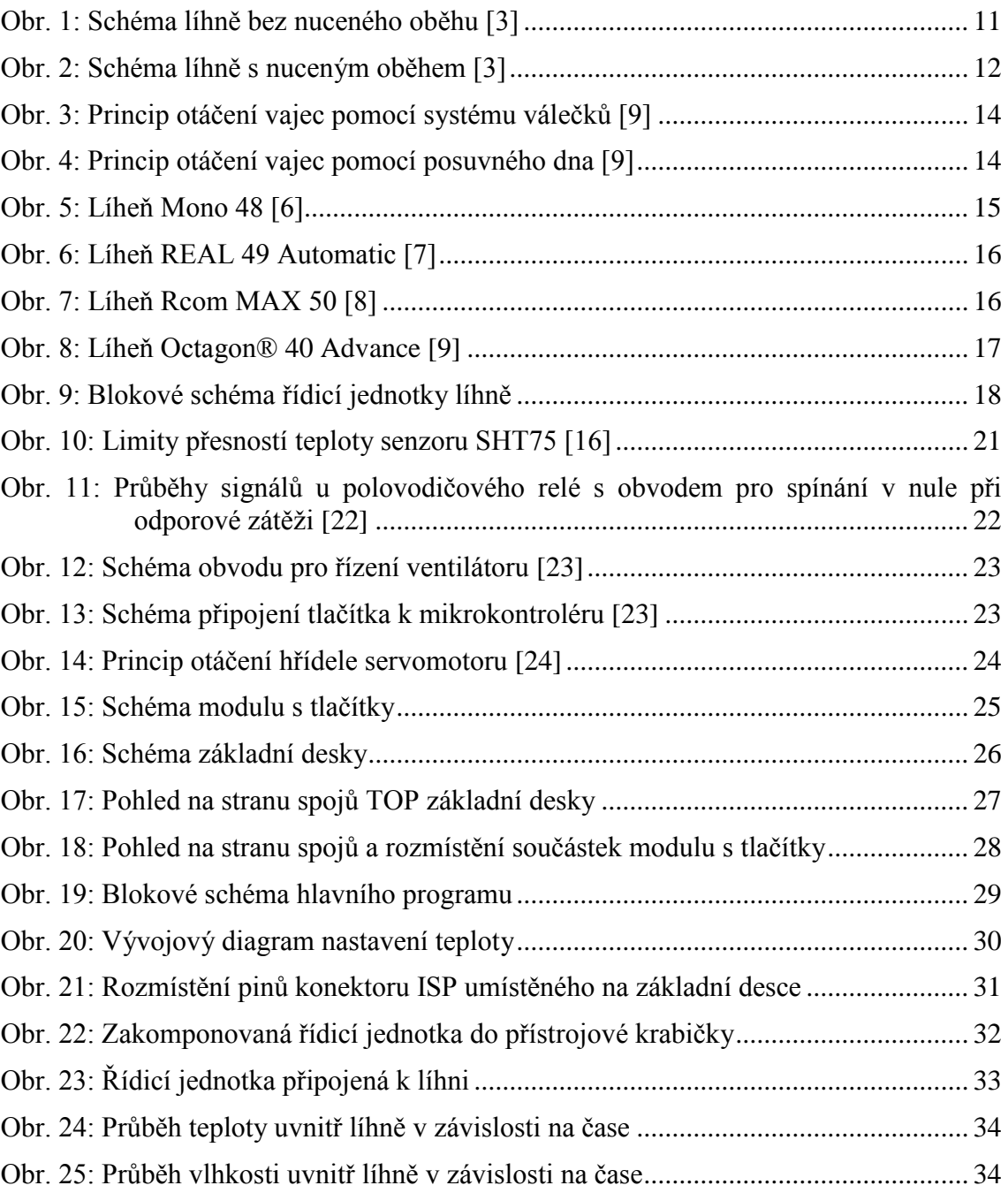

## **SEZNAM TABULEK**

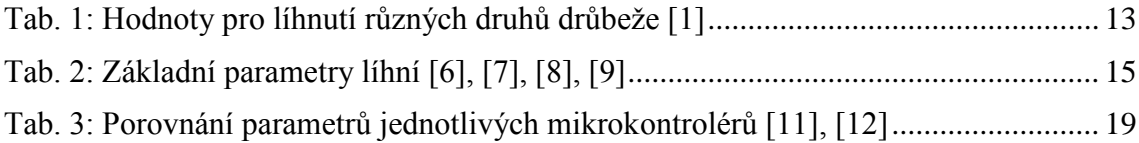

## **ÚVOD**

Tato práce se věnuje návrhu řídicí jednotky pro automatickou líheň. Po připojení potřebných periférií a umístění do vhodně zateplené skříně vznikne plně automatická líheň. Toto téma bylo zvoleno proto, že komerční líhně jsou finančně náročné. Líhně se využívají ke zlepšení líhnivosti vajec a zvýšení kapacity líhnutí než je tomu v přirozeném prostředí. Líhnivost je pojem, který se používá ke zhodnocení úspěšnosti líhnutí a je to počet vylíhlých kuřat k celkovému počtu vložených vajec do líhně [1].

Již staří Egypťané před 3000 lety zhotovovali primitivní komorové líhně. Ve starověké Číně využívali jednoduššího způsobu umělého líhnutí, kdy vejce byly ukládány do sudů či proutěných košů. Vejce byla umístěna ve vrstvách prokládaných plstěným papírem. Sudy, popřípadě koše byly umisťovány do pařícího koňského hnoje a vejce se denně přerovnávala. Po dvou týdnech byly koše přeneseny do vyhřátých místností a překryty mokrými kusy látky, aby nedocházelo k nadměrnému vysušování vajec. První záznamy o umělém líhnutí v Evropě byly nalezeny ve Francii a jsou z poloviny 18. století. K většímu rozšíření došlo koncem 19. století, kdy se začaly používat teplovodní líhně vyhřívané petrolejovou lampou. Na počátku 20. století vystřídalo petrolejovou lampu elektrické topné těleso. V 60. letech nastává velký rozmach umělého líhnutí a to díky pokroku v nových technologiích. Na trh byly postupně uvedeny moderní líhně pro drobné chovatele nebo pro velkochovy - velké skříňové líhně [2].

Řídicí jednotka popsaná v této práci umožňuje řídit teplotu a vlhkost. Uvedené veličiny jsou zobrazovány na LCD displeji, a to jak aktuální tak i nastavené. Dále je možno zobrazit i aktuální čas. V případě výpadku elektrické energie jsou nastavené veličiny uchovány v paměti. Řídící jednotka také umožňuje řízení servomotoru pro otáčení vajec, řízení ventilátoru pro výměnu a promíchávání vzduchu. Je rovněž schopna zabezpečit kontrolu hladiny vody v nádobě, která je umístěna v líhni.

# **1 TYPY LÍHNÍ**

Rozlišují se tři základní typy líhní: líhně bez nuceného oběhu vzduchu, líhně s nuceným oběhem vzduchu a kontaktní líhně.

#### **1.1 Líhně bez nuceného oběhu vzduchu**

U těchto líhní dochází k šíření tepla přirozeným prouděním vzduchu. Pro vytváření vhodné vlhkosti je na dně líhně umístěna nádoba na vodu, z této nádoby se přirozeně odpařuje voda a vytváří potřebnou vlhkost. Topné těleso (topný kabel, nebo topná spirála) je umístěna na víku líhně a je umístěna tak aby byla pokryta celá plocha lísky s vejci. Z důvodu zajištění dostatečné výměny vzduchu mají tyto líhně nasávací otvory u dna a otvory pro odvod vzduchu na horní straně. Rychlost výměny vzduchu je závislá na rozdílu teploty mezi vnitřním prostorem líhně a teplotou okolí.

Problémem u těchto líhní je, že teplota není v celé líhni stejná a je citlivá na změny teploty okolního prostředí a změny atmosférického tlaku, proto musí být senzor teploty umístěn v úrovni vajec. Rozvrstvení teploty je vidět na obr. 1. Mezi další nevýhody těchto líhní patří: náročnost na obsluhu (málokdy mají automatické obracení vajec, takže je nutné otáčet vajíčka manuálně) a omezená kapacita (vejce nelze skládat do více pater kvůli rozvrstvení teploty). Tyto líhně už jsou poměrně zastaralé, ale i přes své nevýhody se stále používají [3], [4].

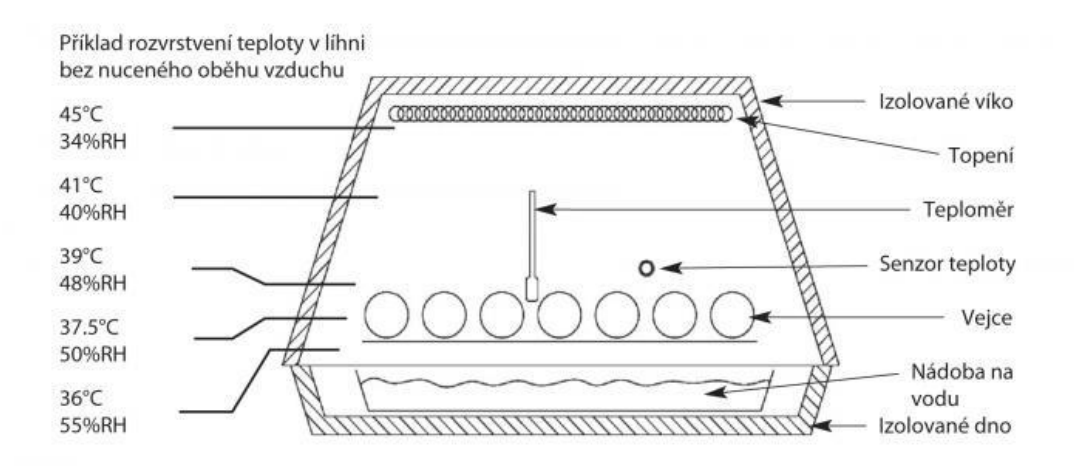

<span id="page-10-0"></span>Obr. 1: Schéma líhně bez nuceného oběhu [3]

### **1.2 Líhně s nuceným oběhem vzduchu**

Zde je proudění zajištěno instalovaným ventilátorem. Umístění ventilátoru a ostatních součástí líhně je zobrazeno na obr. 2. Ventilátor umožňuje, aby byla v celém prostoru líhně konstantní teplota, proto není umístění senzoru teploty a vlhkosti důležité a i nastavení teploty jednodušší než u líhní bez nuceného oběhu vzduchu. Tyto líhně mají ve většině případů již automatické otáčení vajec a více pater, kam lze ukládat vejce. Nejspodnější patro lze použít i jako dolíheň.

Nevýhodou u těchto líhní je, že zde dochází k nadměrnému vysušování vajec vlivem proudění vzduchu od ventilátoru. Z toho důvodu se musí pečlivěji kontrolovat vlhkost. Dalším nevýhodou u těchto typů líhní je citlivost vajíček na výkyvy teploty, ta je vyšší než u předchozího typu, proto musí mít přesnější termostaty [3], [4].

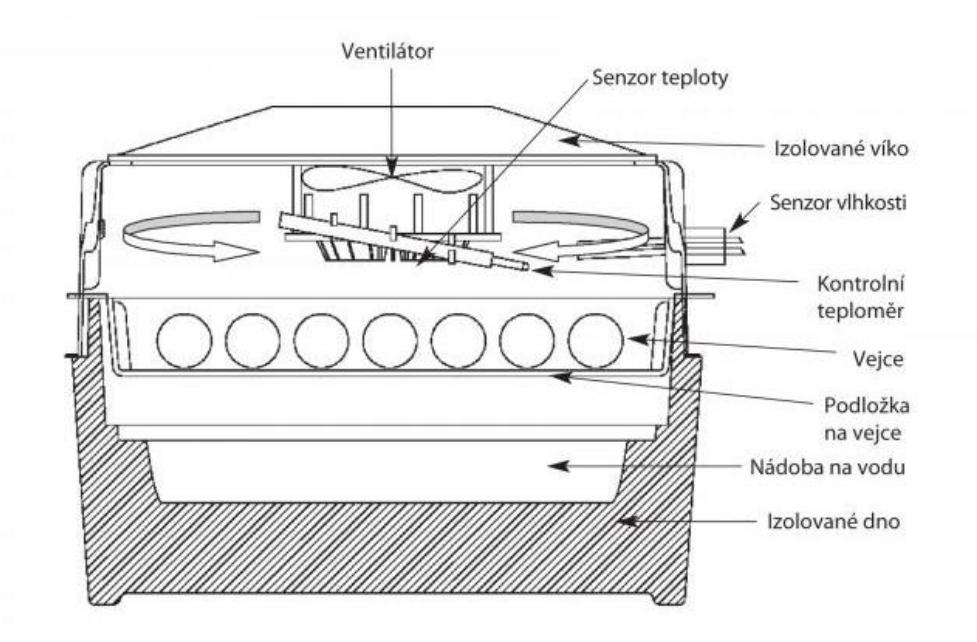

Obr. 2: Schéma líhně s nuceným oběhem [3]

#### <span id="page-11-0"></span>**1.3 Kontaktní líhně**

Tyto líhně pracují na jiném principu oproti předchozím typům. Více napodobují přirozené líhnutí, kde jsou vejce zahřívány kontaktem s rodiči. U předchozích typů totiž obklopoval vejce teplý vzduch, ale zde jsou vejce zahřívané dotekem se vzduchovým polštářem, nafouknutým horkým vzduchem. Potřebná teplota vajec se udržuje tím, že se polštář periodicky nafukuje a vyfukuje.

Tyto líhně jsou zatím příliš drahé, takže nejsou příliš rozšířené, používají je například zoologické zahrady nebo drobní chovatelé pro líhnutí vzácných druhů papoušků nebo plazů [3].

# **2 HLAVNÍ PODMÍNY PRO ÚSPĚŠNÉ LÍHNUTÍ**

Tato kapitola bude věnována problematice podmínek, které je potřeba dodržet, aby bylo dosaženo co nejlepších výsledků při líhnutí. Základní podmínky jsou: teplota, vlhkost, výměna vzduchu a otáčení vajec [5].

## **2.1 Teplota**

Teplota je hlavním faktorem, který ovlivňuje líhnutí. Každá drůbež má odlišnou teplotu líhnutí a rozdílnou délku inkubace. Konkrétní hodnoty jsou v tab. 1.

Odchylka 0,2 °C od předepsané teploty nemá příliš velký vliv na líhnutí, o 1 °C nižší způsobí zpomalení vývinu zárodku a sníží úspěšnost líhnutí. Při poklesu teploty pod 34 °C již zárodek odumře. Vyšší teplota vadí až v posledních dnech inkubace, kdy stačí teplota o 1,5 °C vyšší a zárodek odumře.

Dané teploty jsou udávané pro teplotu zárodku, proto se senzor teploty umisťuje v líhni co nejblíže vajíčkům. Nastavená teplota však záleží také na typu líhně, obecně se u líhní s přirozeným prouděním vzduchu nastavuje teplota o něco vyšší [1].

|                      | Délka<br>inkubace | Předlíheň             |                          | Přeložení                      | Dolíheň               |                       |
|----------------------|-------------------|-----------------------|--------------------------|--------------------------------|-----------------------|-----------------------|
| Druh                 |                   | <b>Teplota</b><br>(C) | <b>Vlhkost</b><br>$(\%)$ | do dolíhně<br>$(\mathbf{d}ny)$ | <b>Teplota</b><br>(C) | <b>Vlhkost</b><br>(%) |
| Kur                  | $20 - 21$         | 37, 6-37, 8           | $60 - 75$                | 19                             | 37, 6-37, 8           | 75-80                 |
| Krůty                | 28                | 37, 6-37, 8           | $60 - 75$                | 26                             | 37, 6-37, 8           | 75-80                 |
| Japonské<br>Křepelky | $16-18$           | 37, 2-37, 5           | 60                       | 15                             | 37-37,5               | 80-90                 |
| Perličky             | $26 - 27$         | 37,4-37,7             | $55 - 60$                | 23                             | 37                    | 80                    |
| Husy                 | 28-31             | 37, 1-37, 7           | $60-70$                  | 26                             | 37,0-37,5             | 70-90                 |
| Kachny               | 26-28             | 37,4-37,9             | 60-70                    | 24                             | 37, 3-37, 8           | 70-90                 |

<span id="page-12-0"></span>Tab. 1: Hodnoty pro líhnutí různých druhů drůbeže [1]

### **2.2 Vlhkost**

Přesnost a stálost vlhkosti není tak důležitá jako u teploty. Každé vejce se přes skořápku vysušuje a ztrácí hmotnost. Nemělo by ztratit víc jak 10-15 % své hmotnosti od začátku do konce líhnutí. Při nízké vlhkosti vejce vysychá rychleji a ztráta hmotnosti

je větší. Když je vlhkost příliš vysoká, tak vzduchová komůrka ve vejci neroste a zárodek se tím pádem správně nevyvíjí. U všech druhů drůbeže je důležité, aby při klubání (konci inkubace) byla vlhkost vyšší [3].

### **2.3 Otáčení vajec**

Otáčení vajec je velmi důležité, protože je tím zajištěno, aby se zárodek nedotkl stěny skořápky a nepřilepil se k ní. Dalším důvodem je zajištění stálého přísunu živin, protože zárodek na začátku inkubace nemá vlastní oběhový systém. Otáčení se provádí každé 2 až 4 hodiny. V posledních dnech inkubace se vajíčka již neotáčí.

Možností jak otáčet vajíčka je několik, u komerčních líhní jsou ve většině případů vejce umístěny v lískách ostrým koncem dolů a celé lísky se překlápí o 40° na každou stranu nebo jsou umístěny na plocho na lísky se systémem válečků, či s posuvným dnem. Principy obou možností jsou na obr. 3 a obr. 4 [1].

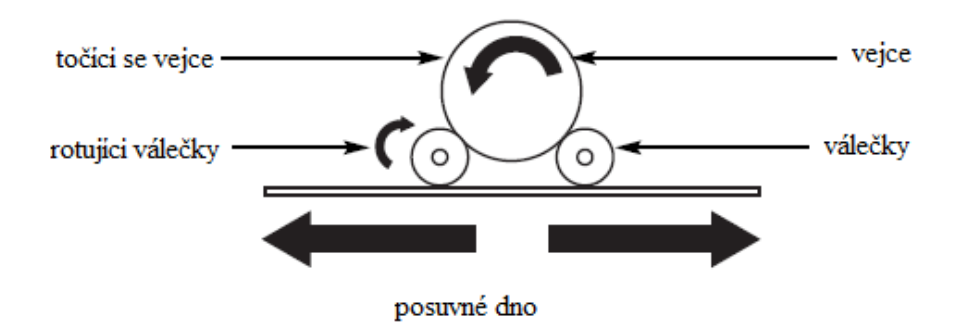

<span id="page-13-0"></span>Obr. 3: Princip otáčení vajec pomocí systému válečků [9]

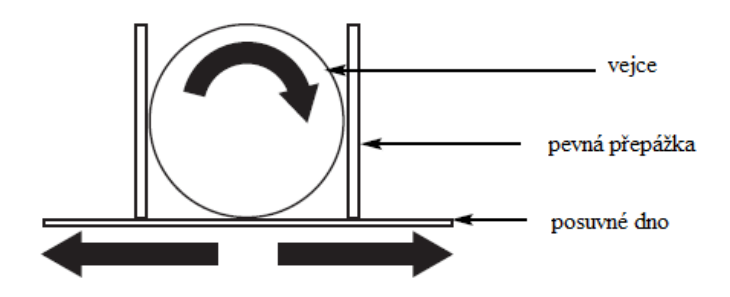

Obr. 4: Princip otáčení vajec pomocí posuvného dna [9]

## <span id="page-13-1"></span>**2.4 Výměna vzduchu**

Při normálních podmínkách obsahuje vzduch 20-21 % kyslíku, proto musí být tyto podmínky zajištěny i v líhni. Protože vejce vstřebávají kyslík a uvolňují oxid uhličitý, musí se zajistit dostatečné odvětrávání. Při nadměrném větrání však dochází ke snižování vlhkosti a k uniku tepla [5].

# **3 POROVNÁNÍ VYBRANÝCH LÍHNÍ**

Dnes je na trhu mnoho výrobců, kteří nabízejí různé typy líhní v rozdílném provedení s rozdílnou spotřebou atd.. Porovnání parametrů je v tab. 2.

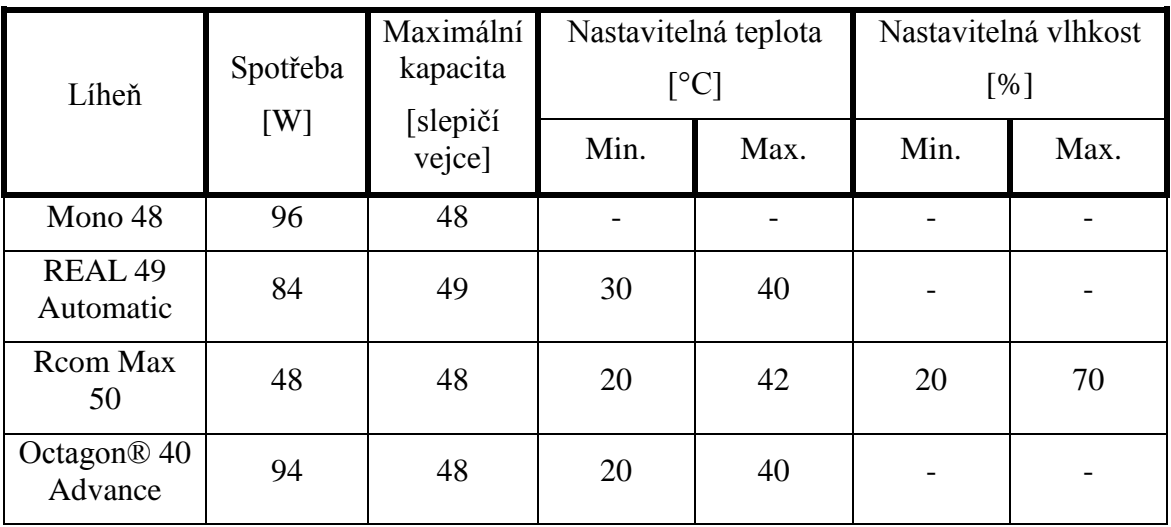

<span id="page-14-1"></span>Tab. 2: Základní parametry líhní [6], [7], [8], [9]

## **3.1 Líheň Mono 48**

Líheň od českého výrobce Bioska Sedlčany s.r.o.. Celá líheň je vyobrazena na obr. 5. Líheň je vyrobena z plastického materiálu, vybavena elektrickým vyhříváním s nuceným oběhem vzduchu pomocí ventilátoru. Teplota je řízena digitálním termostatem, který umožňuje záznam teploty z posledních 36 hodin. Otáčení vajec probíhá automaticky každé tři hodiny, pootočením vějíře na lísce [6].

<span id="page-14-0"></span>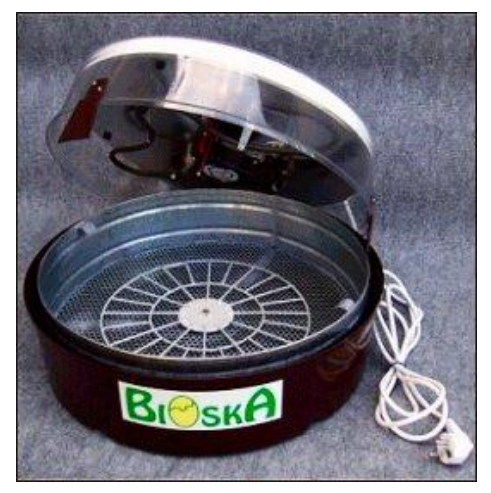

Obr. 5: Líheň Mono 48 [6]

### **3.2 Líheň REAL 49 Automatic**

Líheň na obr. 6 je od italského výrobce INCUBATRICI BOROTTO. U této líhně je použit zpětnovazební digitální termostat. Vnitřní teplotu lze nastavit a udržovat s přesností 0,1 °C, teplota je snímána z NTC senzoru, což je termistor se záporným teplotním součinitelem odporu. Vlhkost zde není regulovaná, je zajištěna pouze přirozeným odpařováním vody z nádoby na dně líhně.

Ventilace je zajištěna jedním ventilátorem s asynchronním motorem o průměru 100 mm. Otáčení vajec je automatické a provádí se každé dvě hodiny [7].

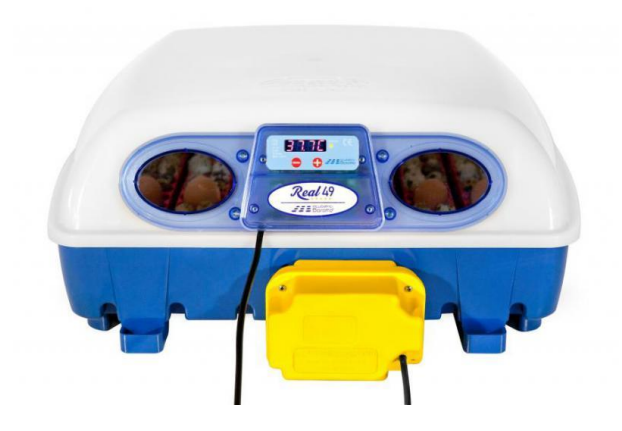

Obr. 6: Líheň REAL 49 Automatic [7]

## <span id="page-15-0"></span>**3.3 Líheň Rcom Max 50**

Líheň od jihokorejské společnosti Autolex Co je na obr. 7. LTD. Tato líheň má kromě vnitřního senzoru teploty také vnější senzor pro nastavení topení vzhledem k venkovní teplotě. Také má automatickou kontrolu hladiny vody v nádržce

Pro měření vnitřní teploty a vlhkosti je použit senzor CMOS od firmy Sensirion. V líhni je umístěno 5 silných ventilátorů pro optimální výměnu vzduchu. U těchto líhní se vejce automaticky otáčí v hodinových intervalech [8].

<span id="page-15-1"></span>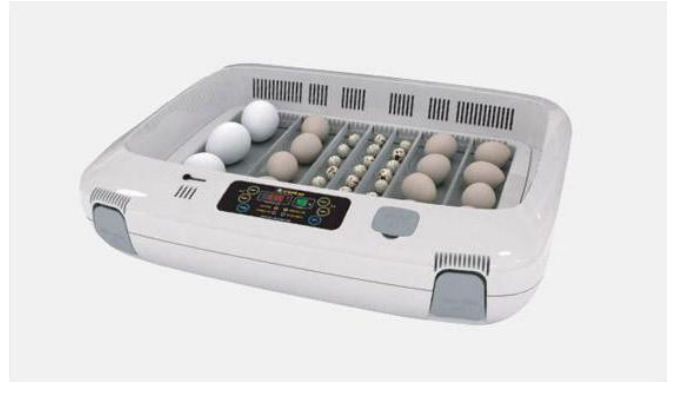

Obr. 7: Líheň Rcom MAX 50 [8]

## **3.4 Líheň Octagon® 40 Advance**

Na obr. 8 je líheň americké firmy Brinsea Products Inc.. U této líhně lze nastavit teplotu a alarm, který indikuje překročení nastavené odchylky mezi nastavenou a aktuální teplotou. K zajištění potřebné vlhkosti je líheň vybavena nádržkou na vodu umístěné na dně líhně. Pro umělé proudění vzduchu jsou použity čtyři počítačové ventilátory. Otáčení vajec je zajištěno automaticky naklápěním celé líhně, v hodinových intervalech [9].

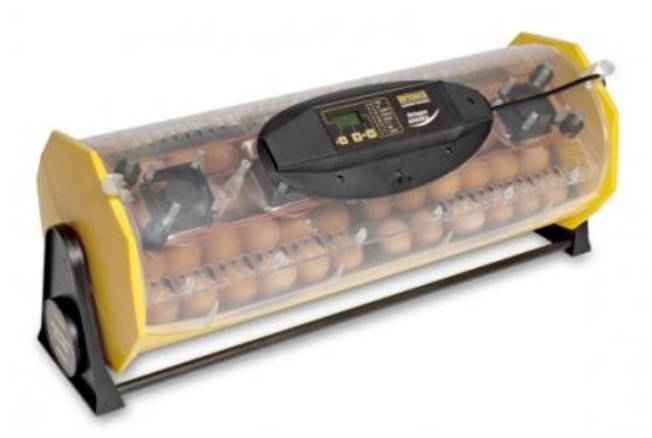

Obr. 8: Líheň Octagon® 40 Advance [9]

<span id="page-16-0"></span>Některé zde představené líhně mají určité nedostatky:

- Nelze regulovat vlhkost uvnitř líhně
- Nemají funkci hodin
- Nevhodný displej

Proto vzniklo rozhodnutí o zkonstruování vlastní líhně, která bude splňovat alespoň parametry porovnaných líhní, a dané nedostatky budou odstraněny. Základní částí líhně je řídicí jednotka, ta kompletně řídí vnitřní prostor líhně, od regulace teploty až po ventilaci. Návrhu této jednotky je věnována tato bakalářská práce.

# **4 NÁVRH ŘÍDICÍ JEDNOTKY**

Tato kapitola je věnovaná kompletnímu návrhu jednotlivých částí řídicí jednotky pro automatickou líheň. Uvedená jednotka je určená pro líhně typu s nuceným oběhem vzduchu. Blokové schéma celého zařízení je na obr. 9. Mikroprocesor řídí dvě topná tělesa. První těleso reguluje teplotu v líhni. Druhé řídí vlhkost, toto těleso musí být ponořené do nádoby s vodou, aby se ohříváním vody docílilo tvorby vodních par a zajistila potřebná vlhkost. Pro otáčení vajec je využit servomotor. Klávesnici tvoří matice čtyř mikrospínačů pro základní ovládání líhně. Hladina vody v nádobě je kontrolována čidlem, pokud je hladina příliš nízká nebo teplota v líhni vyšší o 2 °C, popřípadě vlhkost vyšší o 10 % než nastavená hodnota, spustí se siréna.

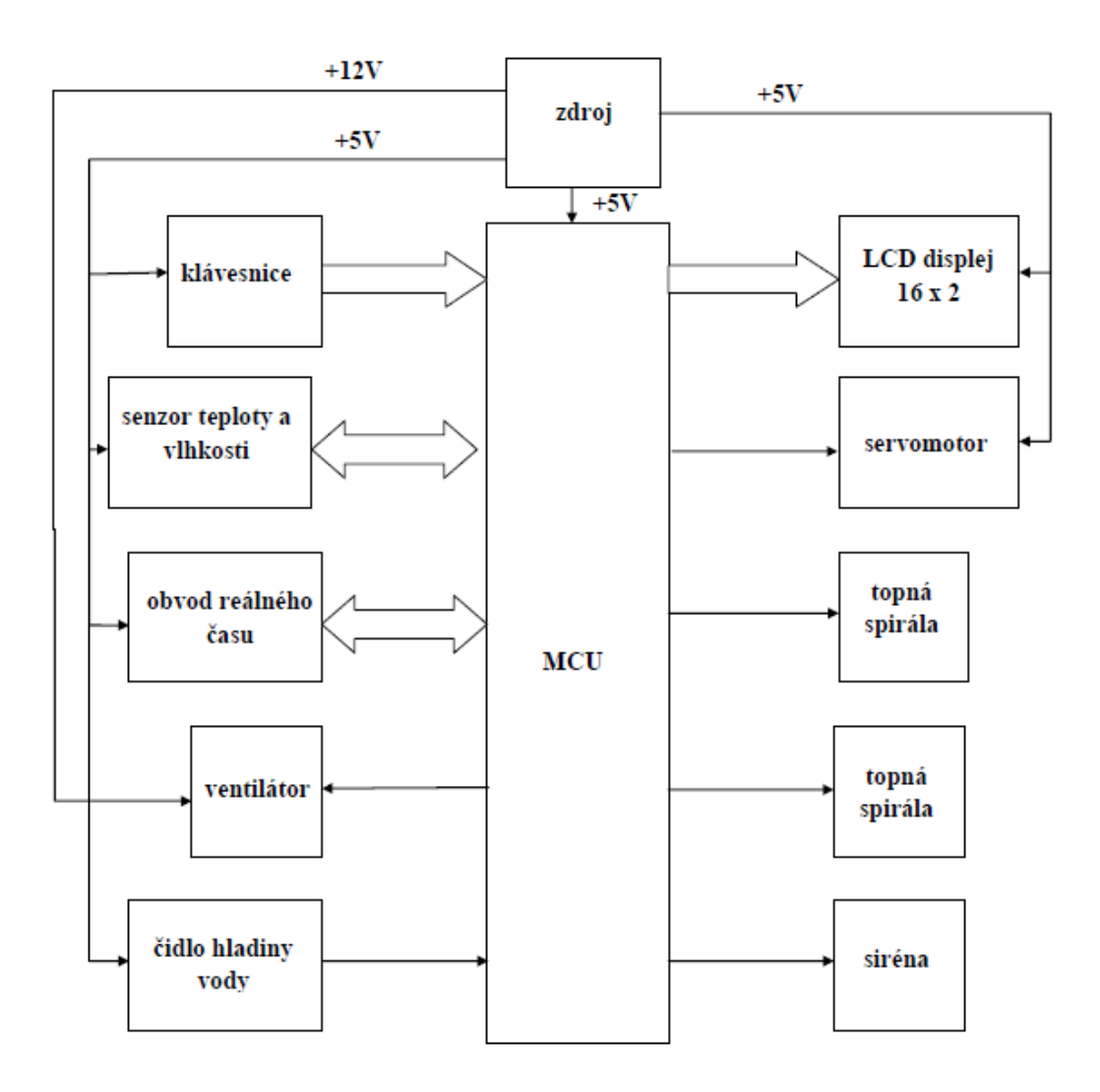

<span id="page-17-0"></span>Obr. 9: Blokové schéma řídicí jednotky líhně

#### **4.1 Výběr mikrokontroléru**

Nezbytným prvkem řídicí jednotky je mikrokontrolér. Jedním z jeho základních parametrů potřebných pro správnou funkci zařízení je podpora sběrnice I <sup>2</sup>C, protože přes tuto sběrnici komunikují podpůrné integrované obvody. Dále musí být vybaven výstupy, které umožňují generování pulzní šířkové modulace (PWM) pro řízení servomotoru. Pro možnost nahrání nového programu do čipu bez nutnosti jeho vyjmutí ze zařízení, by měl podporovat rozhraní UART. Dalším požadavkem je kompatibilita s Arduino. Arduino je volná (open-source) platforma založená na jednoduchém mikrokontroléru a vývojovém prostředí, umožňující programovaní mikrokontroléru umístěném přímo na desce plošných spojů.

Tyto požadavky splňují mikrokontroléry od firmy Atmel. Mezi nejvíce používané patří ATmega168, ATmega328 a ATmega32u4. Porovnání jednotlivých jejich parametrů je v tab. 3. Z nich vyplývá, že nejvhodnější mikrokontrolér je ATmega32u4 v pouzdře TQFP se 44 vývody. Jeho výhody jsou: vyšší počet vstupů/výstupů a integrované USB rozhraní. V tomto případě nebude nutné do zařízení přidávat převodník USB/UART a tím se sníží velikost desky plošného spoje. Pro operace stačí maximální operační frekvence 16 MHz [11], [12].

| Mikrokontrolér | <b>FLASH</b><br>paměť<br>[kB] | <b>EEPROM</b><br>paměť<br>[B] | <b>SRAM</b><br>paměť<br>[kB] | Počet<br>$\rm LO$ | Počet<br><b>PWM</b><br>kanálů | Max.<br>operační<br>frekvence<br>[MHz] | <b>USB</b><br>rozhraní |
|----------------|-------------------------------|-------------------------------|------------------------------|-------------------|-------------------------------|----------------------------------------|------------------------|
| ATmega168      | 16                            | 512                           | $\overline{2}$               | 23                | 6                             | 16                                     | ne                     |
| ATmega328      | 32                            | 1024                          | $\mathcal{D}_{\cdot}$        | 23                | 6                             | 20                                     | ne                     |
| ATmega32u8     | 32                            | 1024                          | 2,5                          | 26                | 8                             | 16                                     | ano                    |

<span id="page-18-0"></span>Tab. 3: Porovnání parametrů jednotlivých mikrokontrolérů [11], [12]

## **4.2 Displej**

Byl zvolen alfanumerický LCD displej. Tyto typy displejů jsou dnes nejpoužívanější. Vyrábí se v provedení od 1x8 znaků až do 4x40 znaků a různými barvami pozadí a barvami písma. Ve většině případů jsou tyto displeje ovládány řadičem HD44780 od firmy Hitachi. Tento řadič v sobě obsahuje kromě LCD kontroléru, také paměť RAM, znakový generátor a obvod pro buzení samotného displeje. Jeden řadič může řídit maximálně displej s 80 znaky, pro více znaků už je potřeba další řadič. V paměti CGROM řadiče je definována znaková sada. Ta obsahuje základní abecedně-číselné znaky a speciální řadu znaků. Speciální řady znaků se liší v závislosti na použité řadě řadiče HD44780. Ke komunikaci s mikrokontrolérem se využívá čtyřbitová nebo osmibitová paralelní sběrnice.

Pro řídicí jednotku je použit alfanumerický LCD displej WH1602A-YGH-ET od společnosti WINSTAR. Tento displej má 2x16 znaků, barvu textu černou se

žlutozeleným pozadím. Výhodou tohoto displeje je, že má podsvícení a to zlepšuje čitelnost tam, kde nejsou dostatečně osvětlené prostory. Barva textu a pozadí byla zvolena z důvodu lepší čitelnosti oproti jiným barvám.

K mikrokontroléru je připojen přes modul s osmibitovým I/O expandérem. K modulu je displej připojen 4bitově pomocí konektoru. [13], [14], [15].

## **4.3 Modul pro komunikaci mezi displejem a mikrokontrolérem**

K displeji je tento modul připojen, protože bude displej umístěn mimo základní desku. Přímé připojení displeje vodiči k základní desce má své nevýhody, jako je třeba nutnost použití většího počtu vodičů anebo menší odolnost proti vnějšímu rušení.

Základem tohoto modulu je osmibitový I/O expandér PCF8574T od firmy NXP. Tento obvod používá pro komunikaci s mikroprocesorem obousměrnou sběrnici I <sup>2</sup>C. Vstupy/výstupy expandéru se mění podle nastavení kontrolního registru, ten je nastaven hodnotou odeslanou po sběrnici. Kromě expandéru a potřebných součástek modul obsahuje indikační diodu LED.

Modul má šestnáctipinový konektor pro přímé připojení displeje, zkratovací propojku pro zapnutí, popřípadě vypnutí podsvícení displeje a čtyřpinový konektor pro připojení napájení a sběrnice [16].

#### **4.4 Senzor teploty a vlhkosti**

Je vybrán senzor SHT75 od švýcarské firmy Sensirion. Tímto senzorem lze měřit zároveň teplotu i vlhkost. Jeho výhodou je jeho velká přesnost. Na obr. 10 jsou zobrazeny limity přesnosti teploty pro tento senzor. Přesnost měření relativní vlhkosti je přibližně ± 1,8 %. Z obr. 10 je patrné, že největší přesnost senzoru je v rozmezí teplot od 10 do 40 °C. Teploty líhnutí se běžně nastavují v rozsahu přibližně od 37 do 38 °C a tak bude i zaručena dostatečná přesnost měření teploty v líhni.

Princip měření vlhkosti spočívá v určování kapacity kondenzátoru, který má dielektrikum z polymeru a ten podle relativní vlhkosti uvolňuje nebo absorbuje vodu a tím mění danou kapacitu kondenzátoru. Měření teploty je založeno na měření napětí na polovodičovém prvku, při změně teploty se změní i úbytek napětí na polovodičovém prvku. Obojí je realizováno technologií CMOS, tím je dosažena dlouhodobá stabilita. Senzor v sobě obsahuje také potřebnou logiku, takže výstupem je čistě digitální výstup.

Tento senzor je již z výroby kalibrován, proto již není nutná další kalibrace, po připojení do obvodu. Jeho další výhodou je jeho nízká spotřeba elektrické energie.

Senzor má čtyři piny, z toho piny 2(VDD) a 3(GND) slouží pro napájení. Napájecí napětí může být od 2,4 do 5,5 V. Ke komunikaci s mikrokontrolérem slouží sériová linka přes piny 1( SCK) a 4 (DATA) [17].

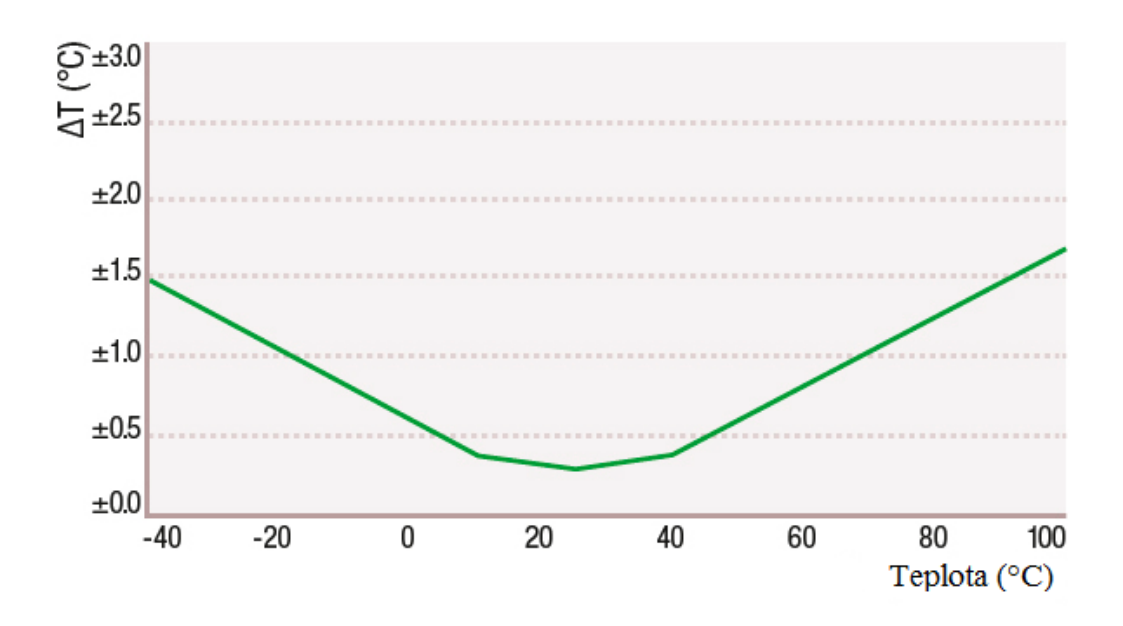

Obr. 10: Limity přesností teploty senzoru SHT75 [16]

#### <span id="page-20-0"></span>**4.5 Obvod reálného času**

Ten je potřebný pro udržení reálného času v zařízení. Je možné použít samotný mikrokontrolér, ale tím by se zmenšila paměť pro samotný program a bylo by dosaženo malé přesnosti času. K tomuto účelu byl zvolen obvod DS1307 od amerického výrobce Maxim integrated.

K dispozici má paměť NV SRAM o velikosti 64 bajtů, ta se po odpojení napájení vymaže. Paměť obsahuje informace o aktuální sekundě, minutě, hodině a dále je v ní zaznamenáván den, datum, měsíc a rok. Obvod může pracovat v 24hodinovém nebo 12hodinovém formátu s indikátorem AM/PM. Komunikace s okolím probíhá prostřednictvím sběrnice  $I^2C$ . Dále má v sobě zabudovaný detektor, který kontroluje napájení a při jeho výpadku přepne na záložní zdroj (baterii). V tomto režimu má sníženou spotřebu až na 500 nA, avšak pořád normálně měří čas, ale bez možnosti komunikace. Rozložení paměti je následující: na prvních 8 bajtech paměti je uložen čas, kalendář a control registr, zbylých 56 bajtů je paměť RAM pro uživatelská data.

Obvod je vyráběn v pouzdrech SO8 a PDIP8. Piny X1 a X2 slouží k připojení krystalu. Přesnost měření času přímo závisí na přesnosti krystalu. Na pin VBAT se připojuje 3V lithiová baterie, na pin GND zem a na pin  $V_{CC}$  externí napájení. K pinům SCL a SDA se připojuje rozhraní  $I^2C$ . Pin SQW/OUT generuje signál o frekvenci 1 Hz, 4 kHz, 8 kHz nebo 32 kHz podle nastavení control registru [18], [19].

### **4.6 Napájecí zdroj**

Všechny obvody v řídicí jednotce vyžadují napájecí napětí 5 V, ventilátor 12 V. Toho lze dosáhnou dvěma způsoby. První možností je použít transformátor s usměrňovačem a dvěma lineárními stabilizátory. Druhá možnost je využit AC/DC modul. Tento modul je v podstatě spínaný zdroj zalitý v plastovém pouzdru. Pouzdro modulu je podobné pouzdru zalitého transformátoru a to zaručuje stejné rozmístění vývodů jako u transformátoru do desky plošných spojů. Tento modul má další výhody, jako menší hmotnost, větší účinnost a ušetření místa na DPS, protože nevyžaduje další podpůrné obvody.

Dostačující parametry má modul s označením 47246 od firmy MYRRA. Má dva výstupy napětí 12 V na pinu 10 a 5 V na pinu 7 s maximálními odebíranými proudy 170 a 400 mA. Země je pro obě napětí společná na pinu 6. Vstupní napětí může být 85 až 265 V střídavých nebo 85 až 375 V stejnosměrných, to se připojuje mezi piny 1 a 5 [20].

## **4.7 Řízení topné spirály**

Dnes se běžně používá topné těleso se jmenovitým střídavým napětím 230 V, což je napětí rozvodné sítě. Mikroprocesor pracuje se stejnosměrným napětím 5V. Z tohoto důvodu je nutné použít obvod, který by tyto dvě napětí galvanicky oddělil. Jednou z možností je využití elektromagnetického relé. Jeho hlavní nevýhodou je omezená životnost. Vhodnější způsob je použít polovodičové relé. To v sobě nemá žádné mechanické části, z toho vyplývá i delší životnost.

Dostačující parametry má polovodičové relé S202S02 od společnosti Sharp. Maximální zatěžovací proud je 8 A. Nejvyšší přípustné střídavé vstupní napětí mezi kontakty 1 a 2 je 600 V. V tomto relé je integrována infračervená dioda, fototriak a na výstupu je triak. Celý systém je to doplněn o obvod pro spínání v nule. Když je vstupní signál v logické 1, tak tento obvod sepne výstup relé při průchodu zatěžovacího napětí nulou. Výstup se vypne, jakmile je vstupní signál přepnut do logické 0 a napětí na výstupu projde nulou, jak je zobrazeno na obr. 11. Pracovní napětí řídicí infračervené diody mezi svorkami 3 a 4 je 1,2 V [21], [22].

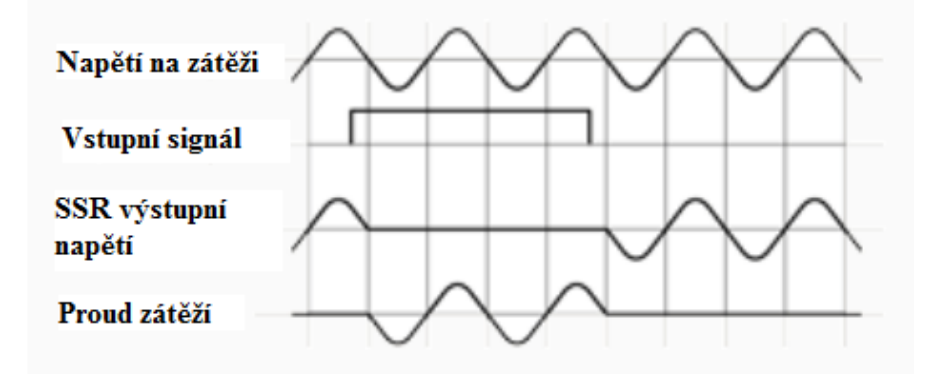

<span id="page-21-0"></span>Obr. 11: Průběhy signálů u polovodičového relé s obvodem pro spínání v nule při odporové zátěži [22]

## **4.8 Ovládání ventilátoru**

Ventilátor nelze spínat přímo výstupem z mikrokontroléru, protože výstupní proud z digitálního výstupu je omezen na 40 mA. Ventilátory s tímto odběrem a napájecím napětím 5 V nejsou moc rozšířené, proto musí být přidán meziobvod, který zaručí, aby mohl mikropočítač spínat vyšší proudy a mohlo být použito pro napájení ventilátoru 12 V. Pro tento účel je použit tranzistor zapojený jako spínač.

Je zde použit běžný NMOS unipolární tranzistor BS170 v pouzdře TO-92, ten svými parametry plně dostačuje, jeho maximální špičkový proud  $I<sub>D</sub>$  je 1,2 A, a maximální trvalý proud je 0,5 A. Výstup mikrokontroléru je přímo připojen na gate tranzistoru, dále je mezi gate a zemí zapojen rezistor o hodnotě 10 kΩ. Tento rezistor zajišťuje vybití parazitní kapacity hradla tranzistoru a následně jeho bezpečné rozpojení. Paralelně k ventilátoru je zapojena dioda, ta slouží k ochraně proti poškození mikropočítače. Schéma obvodu je na obr. 12 [11], [23], [24].

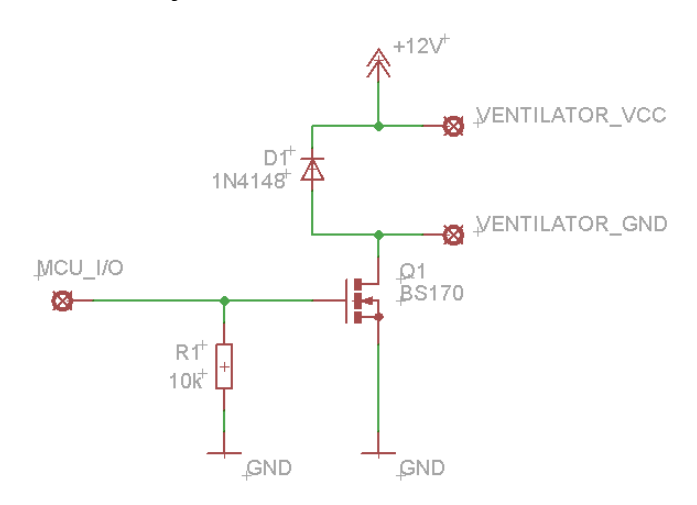

Obr. 12: Schéma obvodu pro řízení ventilátoru [23]

#### <span id="page-22-0"></span>**4.9 Klávesnice**

Je realizována maticí jednopólových spínacích mikrospínačů v pouzdru SMD, připojených na digitální I/O mikrokontroléru. Principiální schéma je na obr. 13 pro jeden spínač. Pokud je tlačítko sepnuté, pak je na vstupu mikropočítače log. 1 a pokud není sepnutý tak log. 0. Pro odstranění zákmitů tlačítek, je ke každému mikrospínači paralelně připojen kondenzátor o hodnotě 100 nF. [25].

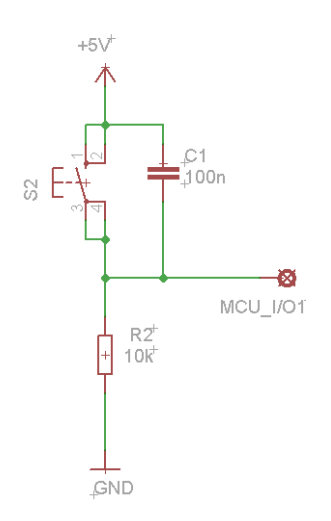

<span id="page-22-1"></span>Obr. 13: Schéma připojení tlačítka k mikrokontroléru [23]

## **4.10 Řízení servomotoru**

Servomotor, který je ovládán touto řídicí jednotkou má tři přívodní kabely. Dva slouží k připojení napájecího napětí a země. Napájecí napětí bývá standardně +5 V. Poslední kabel slouží k řízení polohy hřídele servomotoru. Ta je ovládána signálem PWM o periodě 20 ms a šířkou impulzu minimálně 1 a maximálně 2 ms. Natočení hřídele záleží na šířce impulzu, je-li tento impulz široký 1 ms je v krajní poloze, pokud má šířku 1,5 pootočí se hřídel o 90° ve směru hodinový ručiček. Při šířce 2 ms je hřídel pootočena o dalších 90° princip je na obr. 14.

Výhodou tohoto typu je, že řídicí signál může jít přímo z mikrokontroléru. Z toho důvodu nejsou potřeba další součástky k řízení [26].

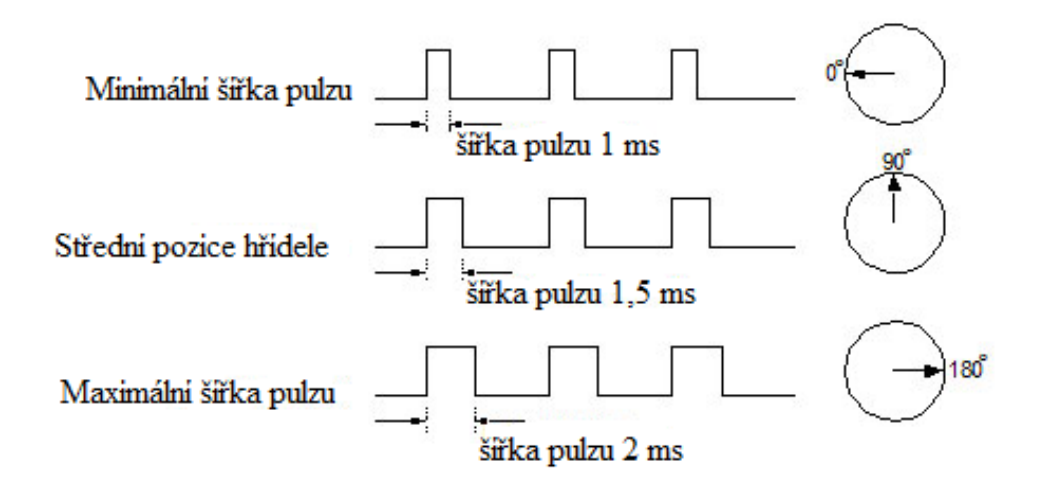

Obr. 14: Princip otáčení hřídele servomotoru [24]

#### <span id="page-23-0"></span>**4.11 Hladinové čidlo a siréna**

Hladinové čidlo kontroluje hladinu vody v nádržce. Pokud klesne hladina vody na nízkou úroveň, nebude mikrokontrolér spínat topnou spirálu v nádobě, aby spirála netopila naprázdno a příliš neklesla vlhkost v líhni.

Toto čidlo je složeno ze dvou částí, z pevného válce a pohyblivého kroužku. Ve válci je umístěn rozpínací kontakt z magnetického materiálu a v kroužku je magnet. Pokud je kroužek v horní poloze, vlivem magnetického pole je kontakt rozepnut a jakmile sjede na spodní konec čidla (když je nízká hladina vody) tak se spínač v tělese dostane z dosahu magnetické pole a sepne se.

Siréna je ve své podstatě piezoměnič s již zabudovanou elektronikou. Po připojení napájení začne vydávat tón, oproti piezoměniči do kterého se musí přivádět harmonický signál s určitou frekvencí. Zde použitý typ lze napájet napětím v rozmezí 4 - 8 V a se spotřebou 25 mA. Při tomto proudu ho lze přímo připojit na výstupní pin mikrokontroléru.

#### **4.12 Obvodové schéma**

Navržená řídicí jednotka má tři části: modul s tlačítky, displej s I<sup>2</sup>C modulem a základní desku. Schéma modulu s tlačítky je na obr. 15. Na modulu jsou umístěna pouze tlačítka s potřebnými součástkami. Modul I<sup>2</sup>C s displejem je připojen k základní desce čtyřpinovou sběrnicí.

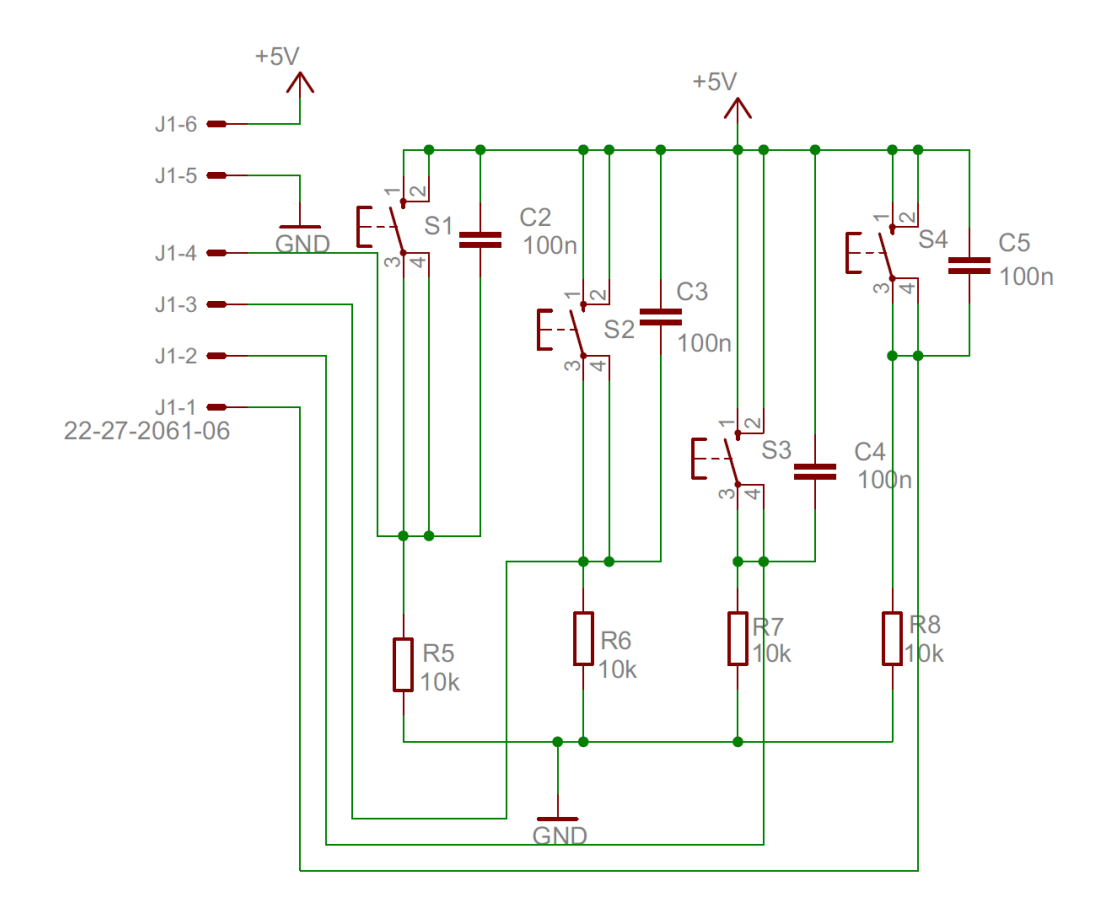

Obr. 15: Schéma modulu s tlačítky

<span id="page-24-0"></span>Schéma základní desky je na obr. 16. Zde je umístěn mikrokontrolér, zdroj, obvod reálného času, konektor USB mini typu B a tlačítko pro reset mikropočítače. Dále jsou zde umístěna polovodičová relé. K připojení síťového napětí a topných spirál jsou zde konektory con-wago. Pro propojení základní desky s ostatními perifériemi slouží print konektory PSS 254.

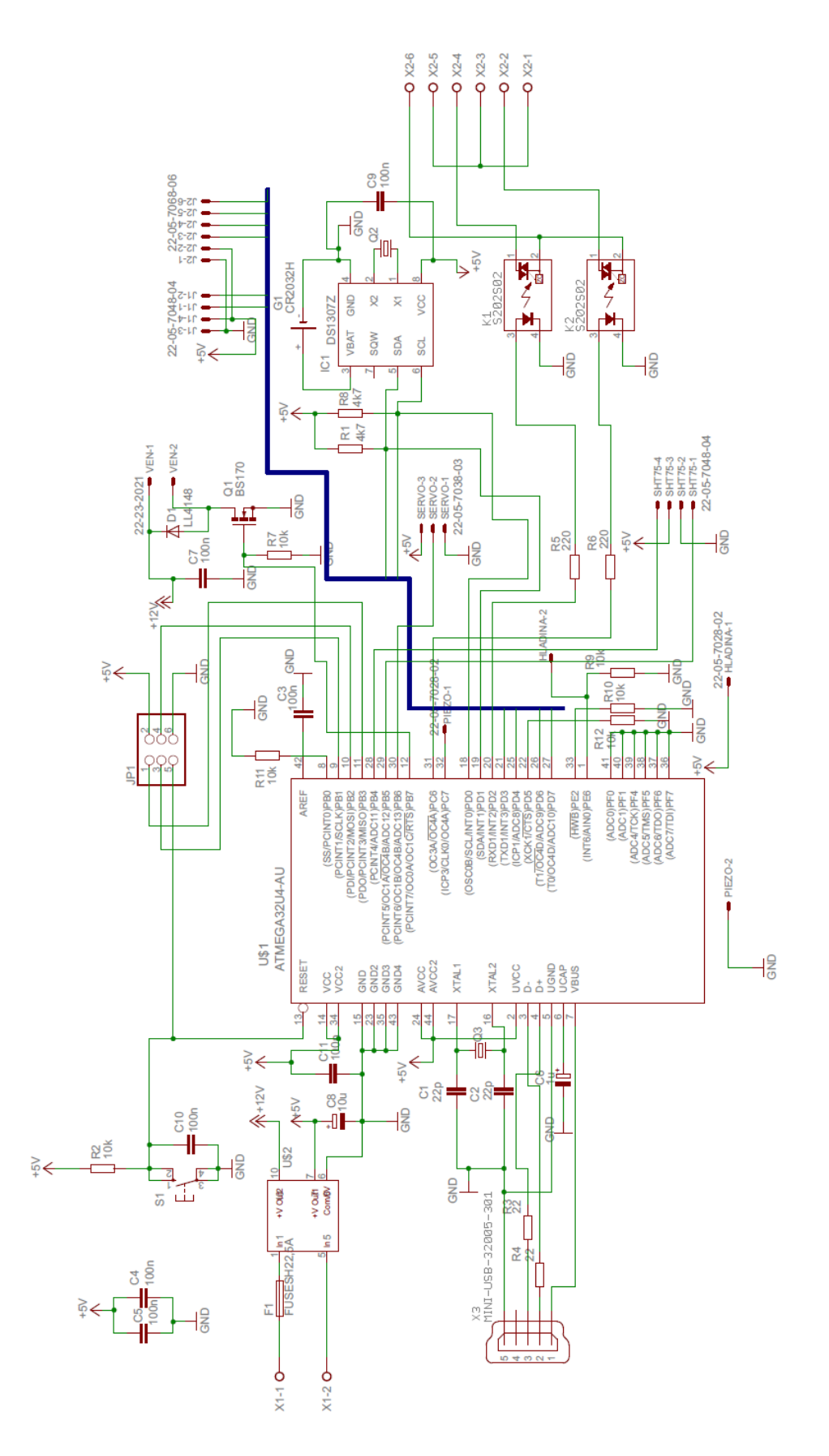

<span id="page-25-0"></span>Obr. 16: Schéma základní desky

## **5 KONSTRUKCE**

V této kapitole je popis konstrukce řídicí jednotky. Tedy návrh DPS, osazení DPS a popis programového vybavení zařízení.

## **5.1 Návrh desek plošných spojů**

Při návrhu základní desky bylo bráno v úvahu několik otázek. Například oddělení bloků se síťovým a stejnosměrným napětím, umístění polovodičových relé tak, aby chladící plošky byly směrem k vnější straně DPS pro dobré umístění na společný chladič. Dále umístění mikrokontroléru co nejblíže ke konektorům, pro dosažení co nejkratších vodivých cest. Výsledná DPS základní desky je dvouvrstvá s prokovy a rozměry 94 x 65 mm. Většina použitých součástek je v pouzdru SMD z důvodu úspory místa na desce. Pohled na stranu spojů TOP základní desky je na obr. 17, včetně zobrazení umístění součástek. Po obvodu desky jsou prokovy ke snížení vyzařovaného rušení.

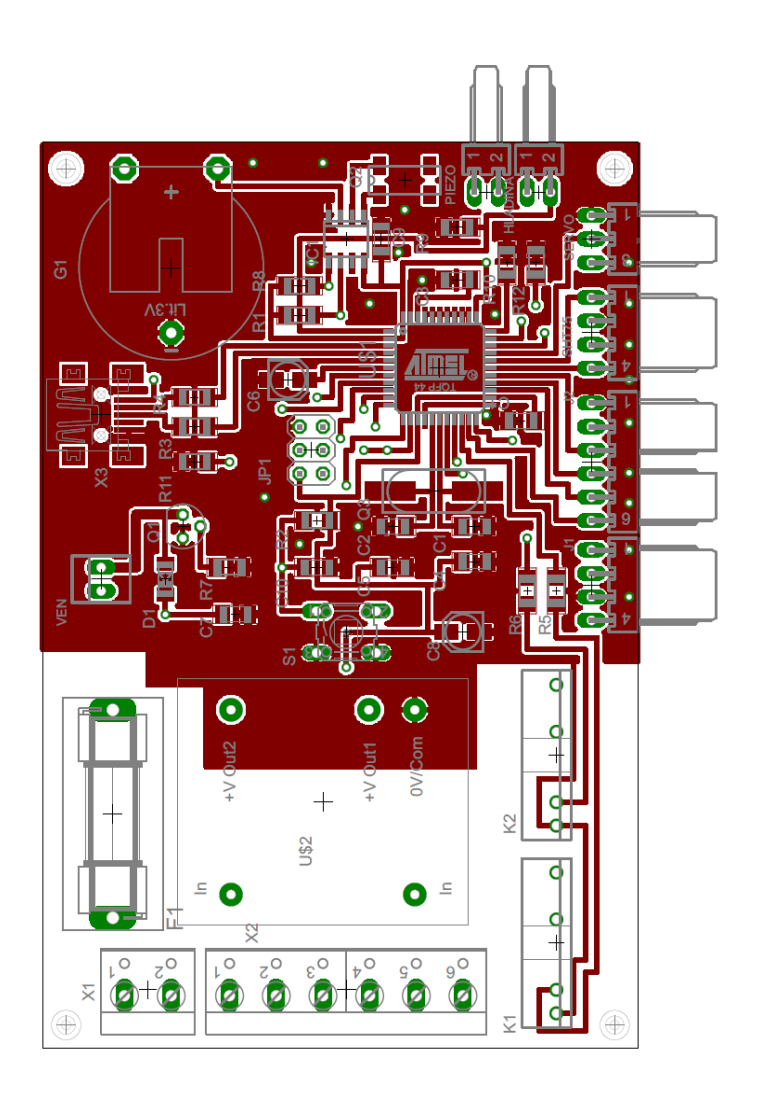

<span id="page-26-0"></span>Obr. 17: Pohled na stranu spojů TOP základní desky

Pohled na stranu spojů a rozmístění součástek modulu s tlačítky je na obr. 18. Tato deska byla navržena jako jednostranná DPS o rozměrech 53 x 29 mm. U této desky jsou použity výhradně SMD součástky. U obou desek je vylitá měď pro snížení celkové impedance. Celkový návrh desek je koncipován pro desky z materiálu FR4 s tloušťkou měděné fólie 35 μm a tloušťkou nosné desky 1,5 mm.

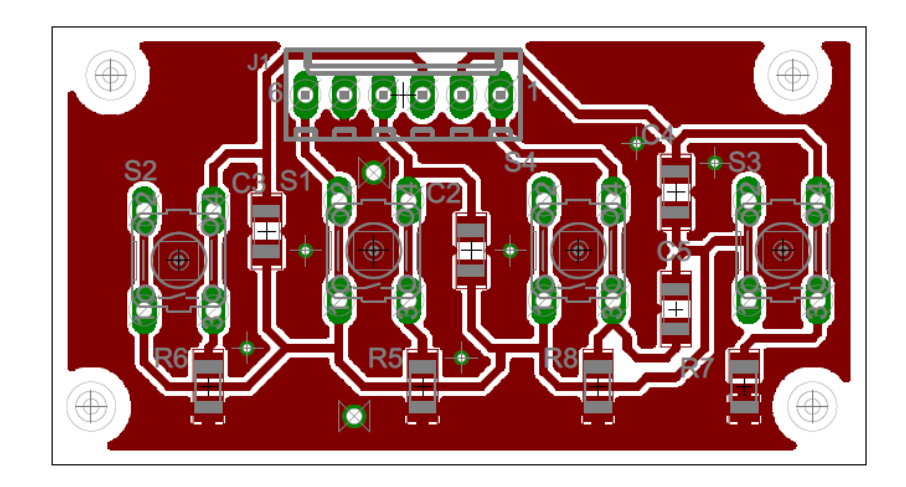

Obr. 18: Pohled na stranu spojů a rozmístění součástek modulu s tlačítky

#### <span id="page-27-0"></span>**5.2 Programové vybavení**

Program nahraný v mikrokontroléru musí zajistit čtení času z obvodu reálného času a veličin ze senzoru SHT75. Dalším požadavkem na programové vybavení MCU je schopnost ovládat modul I<sup>2</sup>C připojený k displeji a tím pádem zobrazení potřebných veličin na displeji. Dále musí řídit teplotu a vlhkost pomocí polovodičových relé v závislosti na nastavených hodnotách. Ty budou nastavovány pomocí tlačítek, pro teplotu s citlivostí 0,1 °C a vlhkost s citlivostí 5 %. Tlačítka také musí umožňovat přepínání jednotlivých sekvencí na displeji. Na základě dat z obvodu reálného času měnit otočení hřídele servomotoru každé čtyři hodiny nebo také umožňovat vypnutí otáčení. Další vlastností musí být čtení signálu z čidla hladiny vody a dokázat v případě poruchy spustit sirénu.

Na obr. 19 je zobrazen vývojový diagram hlavního programu. Hned na začátku probíhá načtení dat z teplotního senzoru (SHT75) a z obvodu reálného času (DS1307). První podmínka od startu programu kontroluje, zda nenastal havarijní stav. Jestliže skutečná teplota, nebo vlhkost překročí nastavené hodnoty, pak se vypnou polovodičová relé (SSR1 a SSR2) a zapne se siréna (BUZZER). Následující podmínka kontroluje čidlo hladiny vody. Dalšími podmínkami se přičte nebo odečte hodnota pomocné proměnné N. Poté se, na základě hodnoty této proměnné určí aktuální zobrazení uvedených textů a volání daných podprogramů. Za těmito podmínkami se na základě aktuální hodiny (H) přečtené z DS1307 se natočí hřídel servomotoru (osa). V případě že je hodina H rovna H = 0, 8, 16, pak se hřídel otočí na polohu  $50^{\circ}$  a pokud je  $H = 4$ , 12, 20, otočí se o 80° na polohu 130°. To znamená, že vejce budou překlápěny každé čtyři hodiny o 80°. Celé to je podmíněno proměnou zap. Nastaví-li se proměnná zap na log. 0, pootočí se hřídel do střední polohy (90°) a zároveň se tím vypne otáčení vajec. Posledními podmínkami se řídí teplota a vlhkost, ve vývojovém diagramu je tato regulace zjednodušena, pro přesnější regulaci je nutno tuto regulační smyčku upravit.

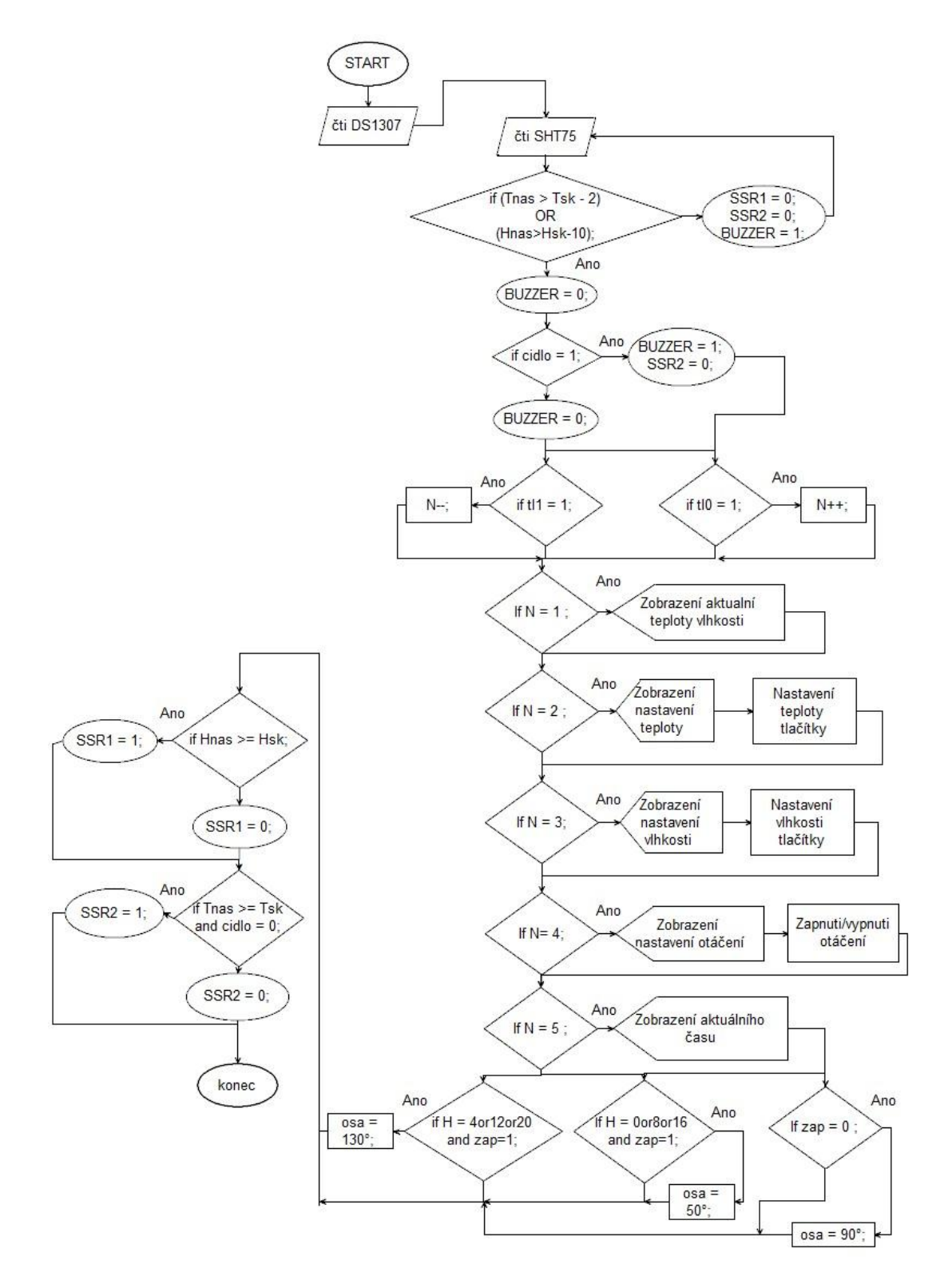

<span id="page-28-0"></span>Obr. 19: Blokové schéma hlavního programu

Blokové schéma podprogramu nastavení veličin tlačítky je na obr. 20. Zde je uveden vývojový diagram pro nastavení teploty (Tnas), ale totožný diagram je i pro nastavení vlhkosti (Hnas).

V první řadě se stiskem tlačítka tl2 určí, zda se bude nastavovat hodnota dané veličiny. Po stisku tl2 lze nastavit tlačítky tl0 a tl1 veličiny, současně je při stisku těchto tlačítek v programu ošetřeno ukládání daných hodnot do paměti EEPROM. V případě nastavení vlhkosti je místo konstanty 0,1 konstanta 5. Tlačítkem tl3 se ukončí nastavování. V programu, však musí být ošetřeny minimální a maximální hodnoty veličin.

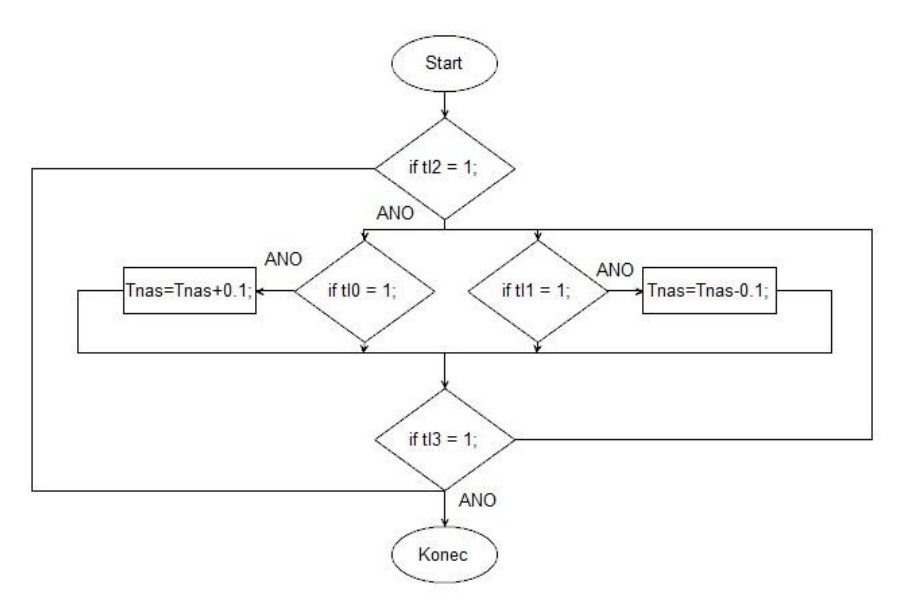

Obr. 20: Vývojový diagram nastavení teploty

<span id="page-29-0"></span>V případě podprogramu pro nastavení zapnutí/vypnutí otáčení je místo výrazu Tnas=Tnas+1 nastavení proměnné zap na log. 1. V druhém případě se místo Tnas=Tnas-1 nastaví proměnná zap na log. 0.

#### **5.2.1 Nahrání bootloaderu**

Při programování mikrokontroléru je použito vývojové prostředí Arduino. Toto prostředí má zjednodušené příkazy pro řízení MCU a je zde možnost použít velkého množství knihoven pro komunikaci s perifériemi.

K tomu, aby bylo možno zvolený mikrokontrolér programovat, musí být do něj nahrán bootloader. Ten lze do něj nahrát pomocí programátoru ISP. Jsou dvě možnosti, buď použít originální programátor od firmy Atmel nebo použít vývojový kit od výrobce vývojového prostředí Arduino. Byla zvolena druhá možnost, v tomto případě, musí být do tohoto vývojového kitu nahrán potřebný program, aby kit fungoval jako programátor ISP. Přesný postup nahrání je dostupný na stránkách firmy Arduino [25].

Rozmístění pinů konektoru ISP na základní desce pro nahrání bootloaderu je na obr. 21.

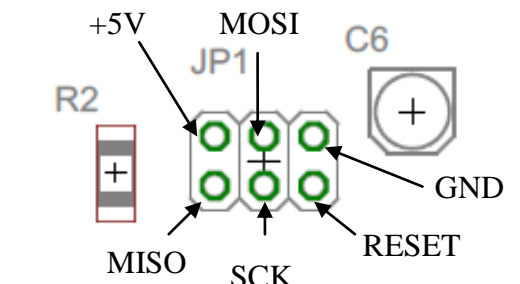

Obr. 21: Rozmístění pinů konektoru ISP umístěného na základní desce

#### <span id="page-30-0"></span>**5.2.2 Použité struktury v programu**

V této kapitole popsaná přibližná struktura programu řídící jednotky.

V hlavičce programu jsou knihovny, ty slouží k usnadněnému používaní periférií. Zde je použito celkem sedm knihoven.

```
#include <Time.h> // Knihovna pro čtení času [25].
#include <Wire.h> // Knihovna I2C sběrnice, aby mohlo být 
připojeno více periférií [25].
#include <Servo.h> // Knihovna pro ovládání servomotoru [25].
#include <EEPROM.h> // Knihovna pro použití paměti EEPROM [25].
#include <SHTxx.h> //Knihovna pro senzor teploty a vlhkosti 
SHT75 [27].
#include <DS1307RTC.h> //Knihovna pro obvod reálného času, tato 
knihovna zajišťuje také nahrání aktuálního času do samotného 
obvodu reálného času DS1307 [28].
#include <LiquidCrystal_I2C.h> //Knihovna pro komunikaci s I2C 
modulem [29].
```
Pod knihovnami musí být nadefinovány použité proměnné a konstanty. Je zde nastavení displeje nebo funkce k nastavení programu pro používání příkazu pro řízení servomotoru. V příloze B. 1 jsou příklady nastavení, nebo nadefinování použitých proměnných v programu.

Za těmito definicemi je funkce void setup(). Ta slouží například k nastavení pinů mikrokontroléru, jestli mají být brány jako vstupy nebo výstupy. Také jsou zde zapsány příkazy pro inicializaci displeje, zapnutí jeho podsvícení a podprogram k načtení uložených hodnot z paměti EEPROM. Funkce void setup() musí být uzavřena složenými závorkami, viz příloha B. 2.

Za touto funkcí následuje samotná smyčka s programem. Je označena jako void loop() a opakuje se dokola. Zde se načítají data z SHT75 a DS1307. Kromě načítání obsahuje řídicí podmínky – například pro čtení signálu z čidla a v závislosti na tom spínání výstupu, nebo řízení spínání polovodičového relé, viz příloha B. 3.

Dále je v této smyčce použitý příkaz switch, ten funguje jako přepínač, který v závislosti na proměnné N mění text na displeji a další funkce. Ve zde uvedeném příkladu, viz příloha B. 4, je tento příkaz jenom pro 2 možnosti, v samotném programu je pro pět. Pro zobrazení teploty a vlhkosti, nebo zobrazení pro nastavení teploty. Také jsou v této smyčce ošetřeny zákmity tlačítka.

Pro řízení natočení hřídele servomotoru je v tomto vývojovém prostředí konkrétní příkaz, kde se zadá přímo hodnota ve stupních a podle toho je generován řídicí signál na pin mikrokontroléru, viz příloha B. 5.

Nakonec jsou nadefinovány podprogramy. Zde jsou konkrétně dva, k přečtení a k zápisu hodnot nastavených veličin do paměti EEPROM. Protože do této paměti nelze ukládat desetinná čísla, tak před uložením je hodnota desetinásobně zvětšena a po přečtení z paměti zase desetinásobně zmenšena. Podprogram pro zápis je v příloze B. 6 a pro čtení je popsán v příloze B. 7 [25], [30].

## **5.3 Ověření funkčnosti zařízení**

Základní deska, displej, modul s tlačítky a siréna jsou zakomponovány do plastové přístrojové krabičky. Od řídicí jednotky jsou vyvedeny kabely k topným spirálám, kabel pro připojení do sítě, kabel k senzoru teploty a vlhkosti, k čidlu hladiny vody, k servomotoru a k ventilátoru. Osazená a zakomponovaná deska řídicí jednotka do přístrojové krabičky je zobrazena na obr. 22.

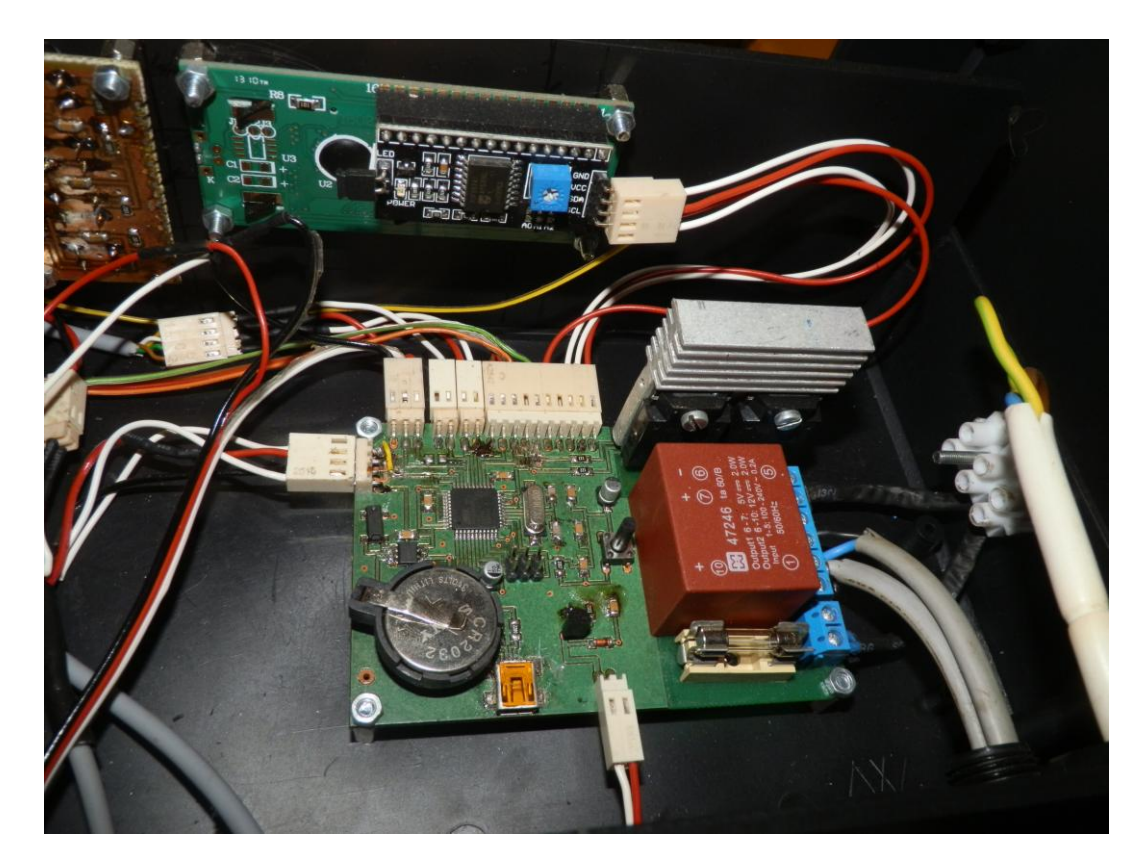

Obr. 22: Zakomponovaná řídicí jednotka do přístrojové krabičky

<span id="page-31-0"></span>Aby bylo možno tuto řídicí jednotku odzkoušet, musela se osadit do samotné líhně. Zde použitá líheň je ve své podstatě upravená vyřazená chladnička o vnitřním objemu 50 litrů. Toto řešení bylo zvoleno z důvodu ušetření nákladů a času. Protože výroba vlastní skříně líhně by byla časově náročná a také by nedosahovala takových parametrů, hlavně z hlediska zateplení prostoru, omyvatelnosti a bezpečnosti. Kapacita této líhně je přibližně 40 vajec. Líska pro otáčení vajec je však vlastní konstrukce. Na obr. 23 je vyfotografována líheň s řídicí jednotkou.

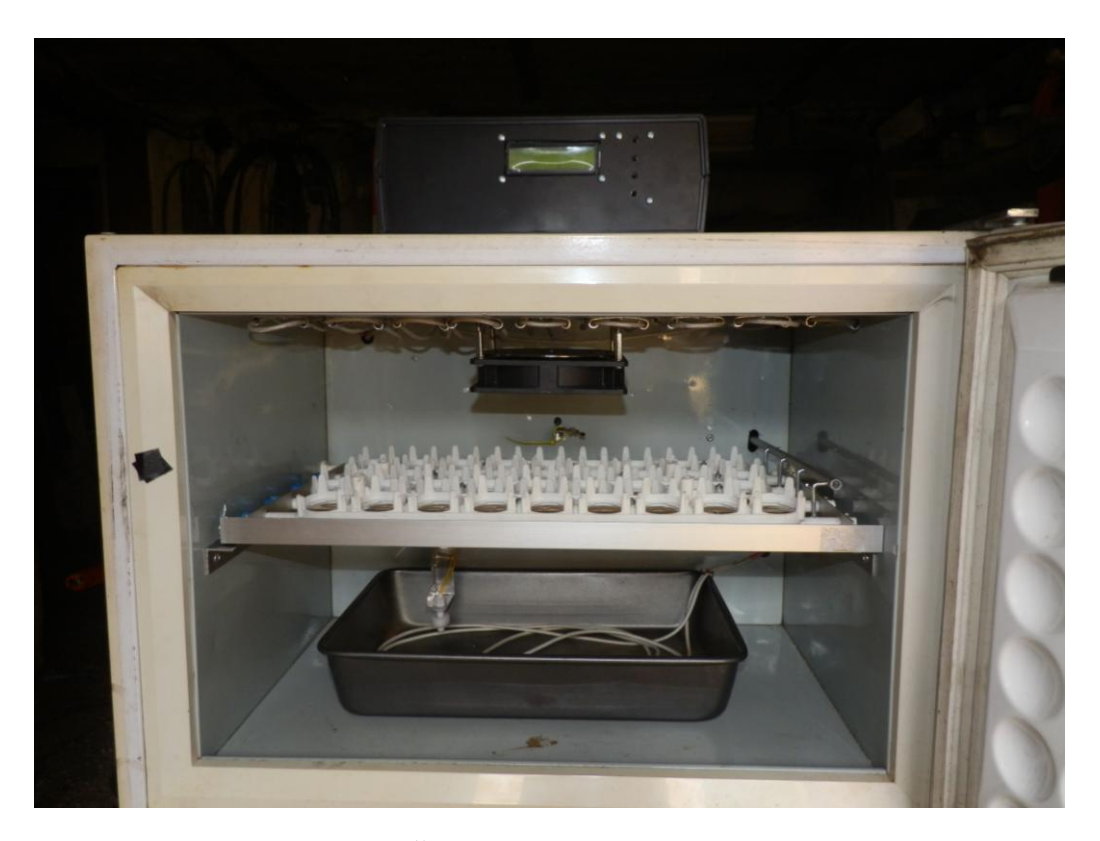

Obr. 23: Řídicí jednotka připojená k líhni

<span id="page-32-0"></span>Na stropě vnitřního prostoru líhně je rovnoměrně rozprostřen topný kabel o tepelném výkonu 75 W, tento výkon je pro uvedený objem plně dostačující. Pod topným kabelem je na distančních sloupcích přišroubován ventilátor takovým způsobem, aby teplo od topného kabelu bylo nasáváno a ventilátor foukal ohřátý vzduch směrem dolů na lísku. Senzor teploty a vlhkosti je umístěn v úrovni lísky na zadní straně vnitřního prostoru líhně. Na dně prostoru líhně je umístěna plechová nádoba s topným kabelem a umístěným čidlem hladiny vody. Za zadní stěnou vnitřního prostoru je připevněn servomotor s táhlem připevněným k lísce pro otáčení vajec. Dále jsou v této stěně vytvořeny otvory pro odvod vzduchu.

Při prvním testu byla v mikrokontroléru nahrána taková regulační smyčka, která řídila teplotu způsobem vyjádřeným ve vývojovém diagramu. To znamená, že relé bylo sepnuto do doby, než teplota dosáhla nastavené hodnoty a poté se vypnulo. Následně když teplota znovu klesla pod nastavenou hodnotu, relé se znovu zapnulo. Tento typ regulace měl za následek kmitání skutečné teploty od nastavené v rozmezí ± 0,2 °C. To bylo způsobeno tepelnou setrvačností topného kabelu.

Požadavek však byl alespoň  $\pm$  0,1 °C. To se odstranilo přidáním další smyčky, která zajistila, že při překročení teploty se topný kabel úplně nevypnul, ale snížil se jeho tepelný výkon o 50 %. U druhého testu se tato úprava ukázala jako správná a teplota byla stabilnější. Průběh skutečné teploty v závislosti na čase v průběhu 12 hodin od zapnutí líhně při nastavené teplotě 37,7 °C je na obr. 24. Z průběhu vyplývá, že téměř po půl hodině od zapnutí líhně se teplota ustálí v okolí nastavené hodnoty.

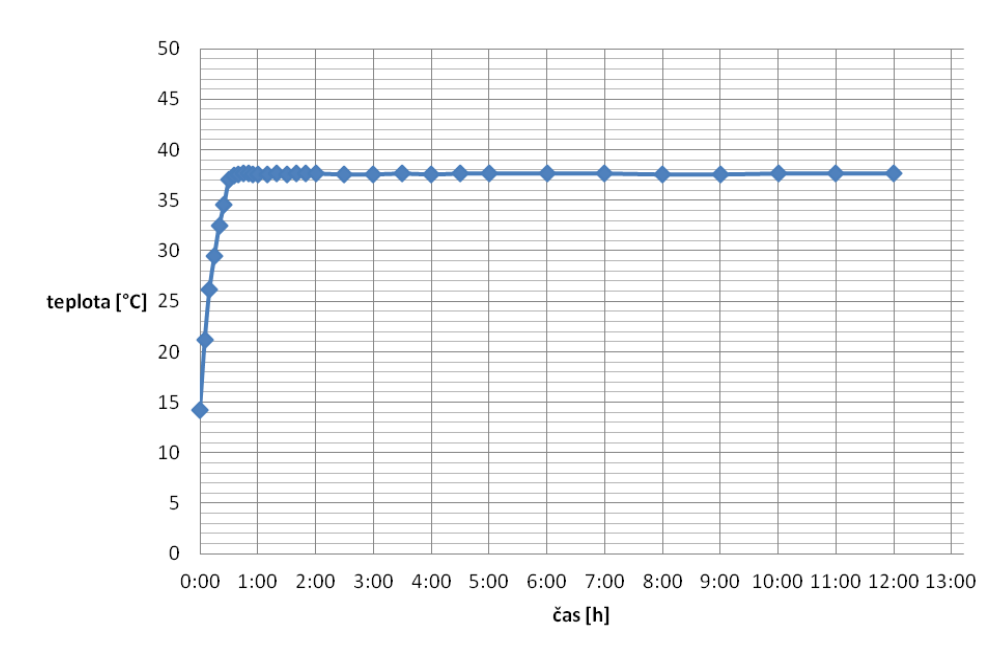

Obr. 24: Průběh teploty uvnitř líhně v závislosti na čase

<span id="page-33-0"></span>V prvním testu byl též problém s řízením vlhkosti, z důvodu použití velké nádoby. To způsobilo že, vlivem velké plochy vody a působením teploty se vlhkost zvýšila až na 80 % místo nastavené 70 %. To se ošetřilo vložením nádoby s menší plochou. Po této úpravě se již vlhkost dala lépe regulovat a skutečná vlhkost se držela v potřebném rozmezí, které je  $\pm$  5 %. Průběh hodnoty vlhkosti v závislosti na čase v průběhu 12 hodin je na obr. 25. Z průběhu je vidět, že než se zapne ventilátor, je vlhkost kolem 80 % a následně klesne vlivem proudění vzduchu. A jakmile se vlhkost dostane pod nastavenou hodnotu, zapne se topný kabel ponořený v nádobě. Trvá to přibližně 45 minut, než se voda zahřeje na teplotu, při které začne fungovat regulace a vlhkost se ustálí v okolí nastavené hodnoty.

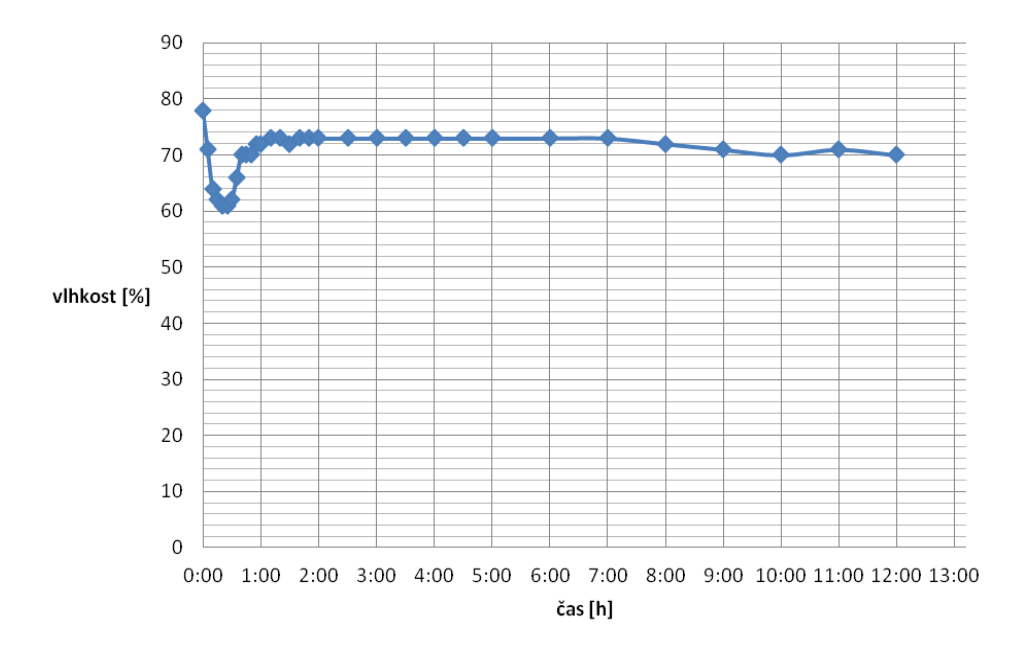

<span id="page-33-1"></span>Obr. 25: Průběh vlhkosti uvnitř líhně v závislosti na čase

Měřená spotřeba celé líhně byla během tohoto dvanáctihodinového úseku téměř 63 W. Spotřeba samotné řídicí jednotky je se zapnutým ventilátorem 3 W. Ze sledování průběhu teploty a vlhkosti v závislosti na čase vyplývá, že pro líhnutí je nutné, aby se před začátkem líhnutí nechala líheň alespoň jednu hodinu zapnuta, z důvodu ustálení veličin.

Testy funkčnosti servomotoru pro otáčení vajec a čidla proběhly úspěšně. Servomotor každé dvě hodiny pohnul táhlem pro otáčení lísky do dané polohy. Test čidla se provedl způsobem, že při prázdné nádobě vydávala siréna pronikavý zvuk, po dolití vody se siréna skutečně vypnula.

# **ZÁVĚR**

V této práci se věnuji návrhu řídicí jednotky pro automatickou líheň s nuceným oběhem vzduchu. V první části jsem porovnal typy líhní, které se dnes používají, a zvolil typ líhně, pro který bude tato řídicí jednotka určena. Byl zvolen typ líhně s nuceným oběhem vzduchu. Tento druh líhně je určen pro líhnutí většího počtu vajec a teplota uvnitř líhně je snáze regulovatelná.

V další části jsou porovnány líhně s nuceným oběhem vzduchu od různých výrobců. Byly porovnány líhně s přibližně stejnou kapacitou vajec. Hlavními kritérii porovnání jsou spotřeba a možnosti regulace. Nejlepší parametry má líheň Rcom Max 50, která má nízkou spotřebu, okolo 48 W a lze u ní regulovat teplotu i vlhkost. Tato líheň není z mého pohledu příliš přívětivá pro uživatele.

Při návrhu jsem se pokusil vyřešit, aby tato jednotka mohla lépe regulovat teplotu i vlhkost v líhni a byla přijatelnější pro uživatele. Řízení obstará mikrokontrolér Atmega32u4. Ke komunikaci s ním slouží LCD displej a klávesnice. Jednotlivé komponenty jsou zvolené tak, aby měla řídicí jednotka nízkou spotřebu, a aby bylo dosaženo co nejpřesnějšího řízení veličin.

U navrhnuté řídicí jednotky byly ověřeny všechny funkce, s kterými bylo počítáno v návrhu na funkčním vzorku. Po zakomponování řídicí jednotky do skříně líhně byly průběžně sledovány hodnoty teploty a vlhkosti v závislosti na čase, pro kontrolu, jestli dokáže tato jednotka řídit dané veličiny s danou přesností a může se použít jako líheň. Dále byla změřena spotřeba této jednotky se zapojeným ventilátorem 3W a spotřeba celé líhně pro 40 vajec s touto řídicí jednotkou 63 W.

Navržená jednotka dokáže řídit teplotu a vlhkost s dostatečnou přesností a otáčet vejce pomocí servomotoru. To je základ pro úspěšné líhnutí. Tato jednotka je všestranná a lze ji použít pro jakoukoliv líheň s nuceným oběhem vzduchu. Je však omezena použitým napájecím zdrojem. Pro větší líhně je nutno použít přídavný zdroj pro servomotor a pro ventilátor.

## **LITERATURA**

- [1] PROMBERGEROVÁ, Iveta. *Drůbež na vašem dvoře*. Praha: Brázda s.r.o., 2012, s. 58-62. ISBN 978-80-209-0395-2.
- [2] ŠONKA, František, Slavibor PETRŽÍLKA, Josef ZADINA, František HORÁK a Josef DUBEN. *Drobnochovy hospodářských zvířat*. Praha: Profi Press s.r.o., 2006, s. 18-22. ISBN 80-86726-19-3.
- [3] Líhně.cz a Brinsea Products Inc.. Obecně o líhnutí a typech líhní. In: *Líhně.cz* [online]. 20.9.2011 [cit. 18.10.2013]. Dostupné z[:http://www.lihne.cz/cs/39-clanky.html/clanek.](http://www.lihne.cz/cs/39-clanky.html/clanek) Path: Homepage; články; 20.9.2011.
- [4] FRANKO, Marián. Umělá inkubace a typy líhní. In: *drůbež.chovzvirat.com* [online]. 5.2.2007 [cit. 18.10.2013]. Dostupné z: [http://drubez.chovzvirat.com/clanky/umela](http://drubez.chovzvirat.com/clanky/umela-inkubace-a-typy-lihni.html.Path)[inkubace-a-typy-lihni.html.Path:](http://drubez.chovzvirat.com/clanky/umela-inkubace-a-typy-lihni.html.Path) Homepage:články;5.2.2007.
- [5] CLAUER, Phillip J.. Incubating Eggs. In: *Viginia Cooperative Extension* [online]. 1.5.2009 [cit. 25.10.2013]. Dostupné z: [http://pubs.ext.vt.edu/2902/2902-1090/2902-](http://pubs.ext.vt.edu/2902/2902-1090/2902-1090.html) [1090.html.](http://pubs.ext.vt.edu/2902/2902-1090/2902-1090.html) Path: Homepage; Publications & Resources; Poultry; 2902-1090.
- [6] *Bioska:www.ceske-lihne.cz* [online]. CIPO COMPUTER 2010 [cit. 22.10.2013]. Dostupné z: [http://www.bioska.cz/czech/index.htm.](http://www.bioska.cz/czech/index.htm)
- [7] *Incubatrici Borotto®* [online]. INCUBATRICI BOROTTO: © 2013 [cit. 22.10.2013]. Dostupné z: [http://www.incubatrice.net/main\\_page.](http://www.incubatrice.net/main_page)
- [8] *R-com-Hatcher.com* [online]. 2013[cit. 23.10.2013]. Dostupné z: [http://www.r-com](http://www.r-com-hatcher.com/rcom-company-vision.htm)[hatcher.com/rcom-company-vision.htm](http://www.r-com-hatcher.com/rcom-company-vision.htm)
- [9] *Brinsea:The incubation Specialists* [online]. Brinsea® Products Inc 2012 [cit. 23.10.2013]. Dostupné z: [http://brinsea.com/customerservice/contact.html.](http://brinsea.com/customerservice/contact.html)
- [10] HRADISKÝ, M. *Bezdrátově řízený model vozidla.* Brno: Vysoké učení technické v Brně, Fakulta elektrotechniky a komunikačních technologií, 2012. 46 s.
- [11] Atmel Corporation *ATmega16u4,ATmega32u4* [online]. 2010 [cit. 14.11.2013]. Dostupné z:<http://www.atmel.com/Images/doc7766.pdf>
- [12] Atmel Corporation *ATmega48A; ATmega48PA; ATmega88A; ATmega88PA; ATmega168A; ATmega168PA; ATmega328; ATmega328P* [online]. 2012 [cit. 14.11.2013]. Dostupné z: [http://www.atmel.com/Images/Atmel-8271-8-bit-AVR-](http://www.atmel.com/Images/Atmel-8271-8-bit-AVR-Microcontroller-ATmega48A-48PA-88A-88PA-168A-168PA-328-328P_datasheet.pdf)[Microcontroller-ATmega48A-48PA-88A-88PA-168A-168PA-328-328P\\_datasheet.pdf](http://www.atmel.com/Images/Atmel-8271-8-bit-AVR-Microcontroller-ATmega48A-48PA-88A-88PA-168A-168PA-328-328P_datasheet.pdf)
- [13] Pandatron.cz, *Ovládání znakových LCD s řadičem HD44780 – 1. Díl*, [online]. 2009 [cit. 19.11.2013]. Dostupné z: [http://pandatron.cz/?685&ovladani\\_znakovych\\_lcd\\_s\\_radicem\\_hd44780\\_%96\\_1.\\_dil](http://pandatron.cz/?685&ovladani_znakovych_lcd_s_radicem_hd44780_%96_1._dil)
- [14] MAŠLÁŇ, Stanislav. Ovládání znakových LCD s řadičem HD44780. In: *HW.cz*. [online]. 16.3.2009 [cit. 19.11.2013]. Dostupné z: [http://www.hw.cz/soucastky/embedded](http://www.hw.cz/soucastky/embedded-systemy/mcu/ovladani-znakovych-lcd-s-radicem-hd44780.html)[systemy/mcu/ovladani-znakovych-lcd-s-radicem-hd44780.html](http://www.hw.cz/soucastky/embedded-systemy/mcu/ovladani-znakovych-lcd-s-radicem-hd44780.html)
- [15] WINSTAR Display Co.*,* Ltd., *WH1602A* [online]. 2013 [cit. 20.11.2013]. Dostupné z: [http://www.winstar.com.tw/products\\_detail\\_ov.php?lang=en&ProID=21](http://www.winstar.com.tw/products_detail_ov.php?lang=en&ProID=21)
- [16] NXP Semiconductors, *PCF8574;PCF8574A* [online]. 2013 [cit. 8.3.2013]. Dostupné z: [http://www.nxp.com/documents/data\\_sheet/PCF8574\\_PCF8574A.pdf](http://www.nxp.com/documents/data_sheet/PCF8574_PCF8574A.pdf)
- [17] *SENSIRION THE SENZOR COMPANY* [online].Sensirion AG 2013 [cit. 25.11.2013]. Dostupné z: [http://www.sensirion.com/en/home/.](http://www.sensirion.com/en/home/)
- [18] Maxim intgrated, *DS1307* [online]. Maxim integrated 2008[cit. 27.11.2013]. Dostupné z: <http://datasheets.maximintegrated.com/en/ds/DS1307.pdf>
- [19] SLINTÁK, Vlastimil. Obvod reálného času DS1307. In: *μArt.cz* [online]. 27. 6. 2011 [cit. 27. 11.2013]. Dostupné z: [http://uart.cz/78/obvod-realneho-casu-ds1307/.](http://uart.cz/78/obvod-realneho-casu-ds1307/) Path: Homepage; rubriky; digitální obvody; Obvod reálného času DS1307.
- [20] *Myrra* [online] Myrra 2011 [cit. 28. 11. 2013]. Dostupné z:<http://www.myrra.com/>
- [21] SHARP Corporation, *S102S02 Series S202S02 Series* [online]. 2004 [cit. 29.11.2013]. Dostupné z: [http://sharp](http://sharp-world.com/products/device/lineup/data/pdf/datasheet/s102s02_e.pdf)[world.com/products/device/lineup/data/pdf/datasheet/s102s02\\_e.pdf](http://sharp-world.com/products/device/lineup/data/pdf/datasheet/s102s02_e.pdf)
- [22] Panasonic Corporation , *SSR Switching Characteristics* [online]. 2013 [cit. 5.12.2013 ] Dostupné z: [http://www3.panasonic.biz/ac/e/control/relay/solid](http://www3.panasonic.biz/ac/e/control/relay/solid-state/principle_operation/index.jsp#PDF)[state/principle\\_operation/index.jsp#PDF](http://www3.panasonic.biz/ac/e/control/relay/solid-state/principle_operation/index.jsp#PDF)
- [23] Fairchild Semiconductor Corporation, *BS170/MMBF170 N-Channel Enhancement Mode Field Effect Transistor* [online] 2010 [cit. 6.3.2014]. Dostupné z: <http://www.fairchildsemi.com/ds/BS/BS170.pdf>
- [24] SVADBÍK, Vít. Unipolární tranzistory základní popis, principy. In: V.S. 2013 [online]. 2011 [cit. 6. 3. 2014]. Dostupné z: [http://www.vsvadbik.cz/products/unipolarni-tranzistory](http://www.vsvadbik.cz/products/unipolarni-tranzistory-zakladni-popis-principy/)[zakladni-popis-principy/.](http://www.vsvadbik.cz/products/unipolarni-tranzistory-zakladni-popis-principy/) Path: Homepage;elektronika;Unipolární tranzistory – základní popis, principy.
- [25] Arduino [online] Arduino 2013 [cit. 30.11.13] Dostupné z:<http://arduino.cc/>
- [26] Robotzone, LLC., *How do servos work?* [online]. 2013 [cit. 30.11.2013]. Dostupné z: [http://www.servocity.com/html/how\\_do\\_servos\\_work\\_.html](http://www.servocity.com/html/how_do_servos_work_.html)
- [27] qlfev's (EA3HMJ) Blog, *SHT71 sensor temperatura y humedad,* [online]. 2012[cit. 10.04.2014] Dostupné z: [http://qlfecv.wordpress.com/2012/09/17/sht71-sensor](http://qlfecv.wordpress.com/2012/09/17/sht71-sensor-temperatura-y-humedad/)[temperatura-y-humedad/](http://qlfecv.wordpress.com/2012/09/17/sht71-sensor-temperatura-y-humedad/)
- [28] PJRC.COM*, DS1307RTC Library,* [online]. 2014 [cit. 11.04.2014] Dostupné z: [http://www.pjrc.com/teensy/td\\_libs\\_DS1307RTC.html](http://www.pjrc.com/teensy/td_libs_DS1307RTC.html)
- [29] Atlassian Bitbucket, *New LiquidCrystal,* [online]. 2013 [cit. 10.04.2014] Dostupné z: <https://bitbucket.org/fmalpartida/new-liquidcrystal/downloads>
- [30] PUTNA, Pavel. Inc.. Lekce 17 Arduino a EEPROM. In: *Arduino* [online]. 3. 5. 2013 [cit. 25.04.2014]. Dostupné z: [http://arduino8.webnode.cz/news/lekce-17-arduino-a](http://arduino8.webnode.cz/news/lekce-17-arduino-a-eeprom/)[eeprom/](http://arduino8.webnode.cz/news/lekce-17-arduino-a-eeprom/) Path: Homepage;Tutoriály; Lekce 17 – Arduino a EEPROM.

# **SEZNAM SYMBOLŮ, VELIČIN A ZKRATEK**

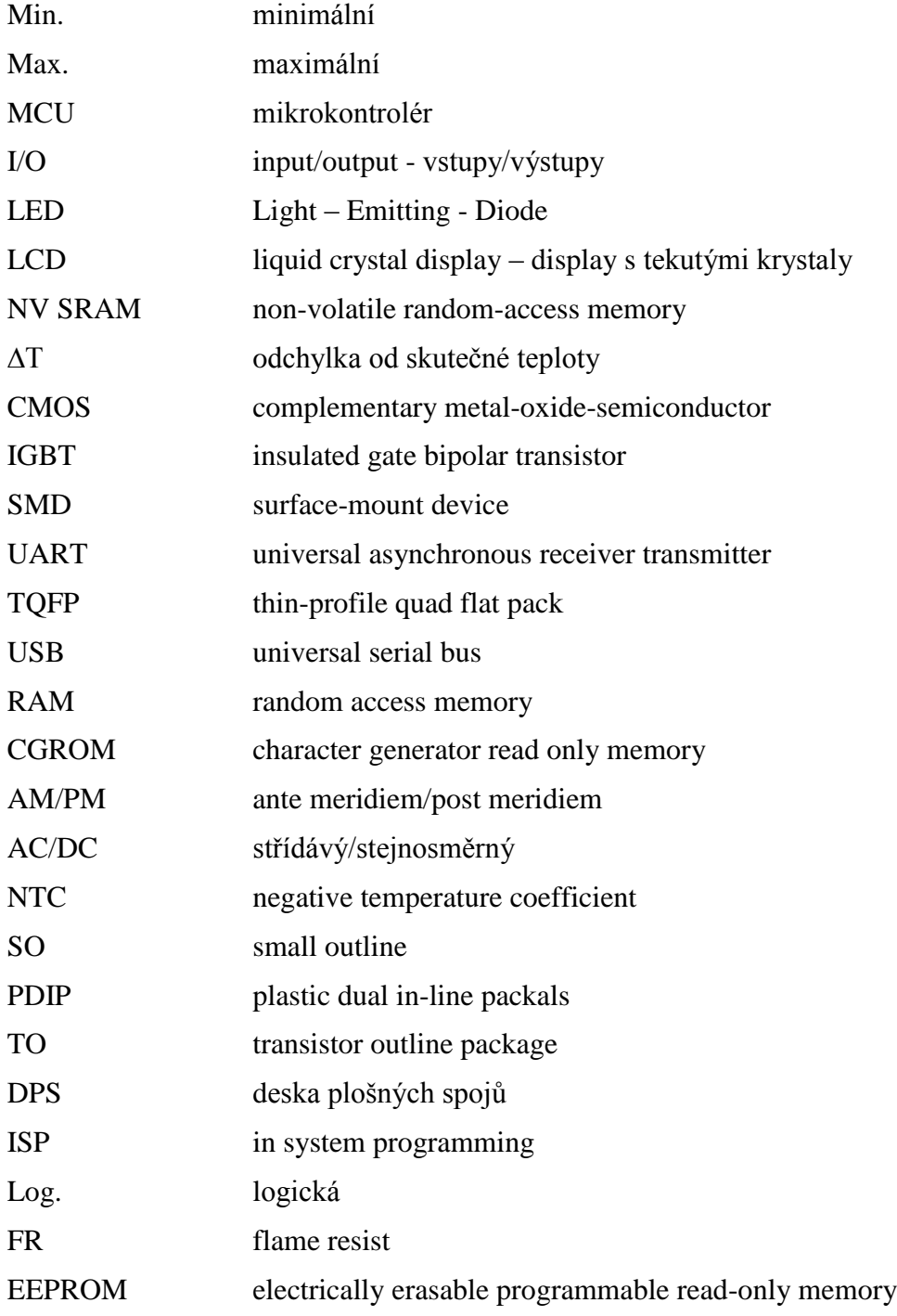

# **SEZNAM PŘÍLOH**

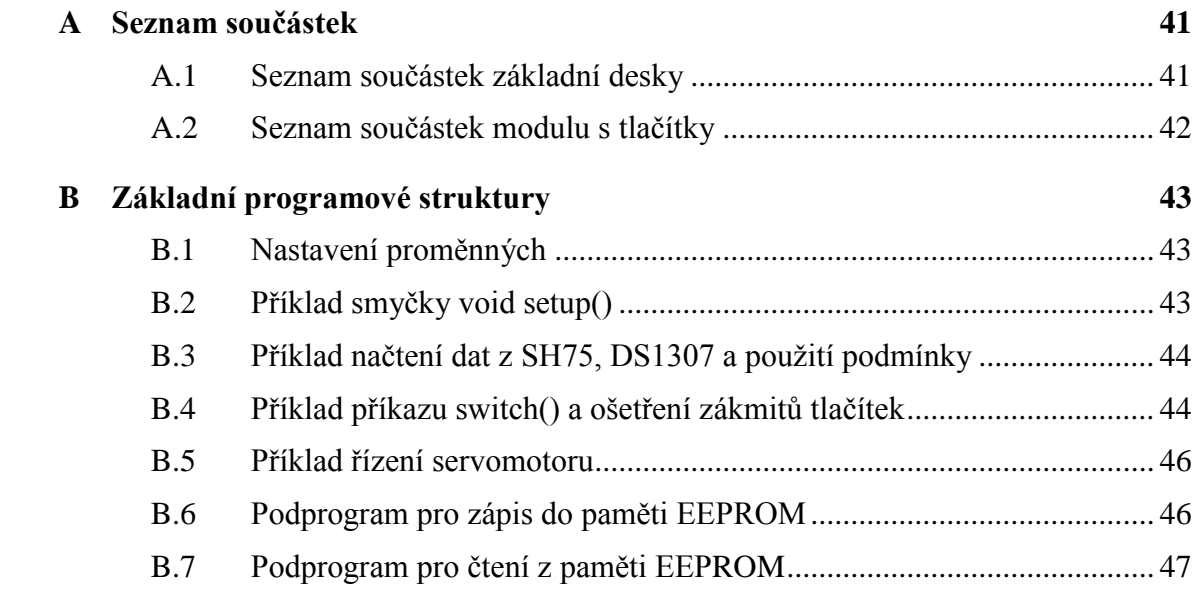

# **A SEZNAM SOUČÁSTEK**

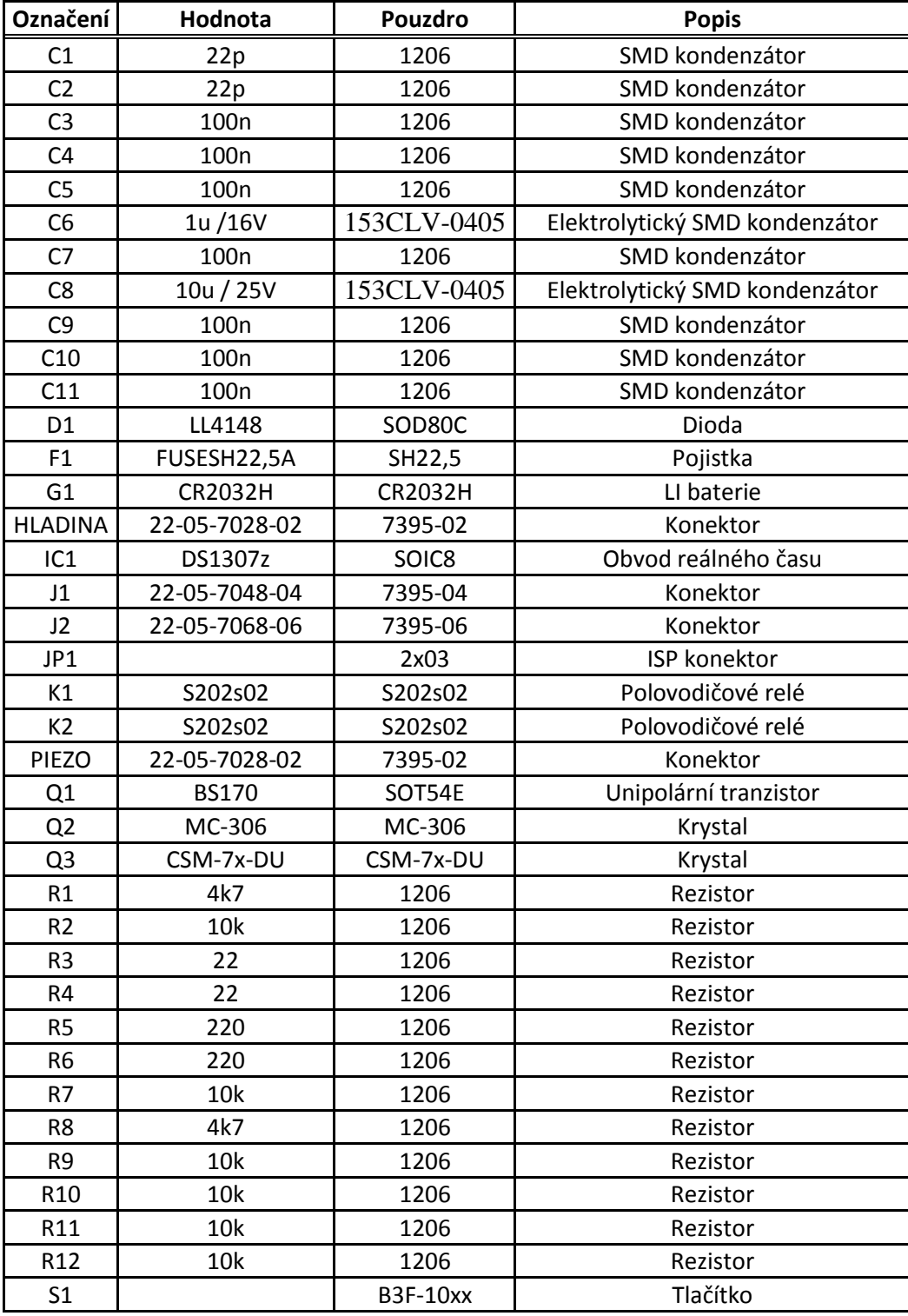

## **A.1 Seznam součástek základní desky**

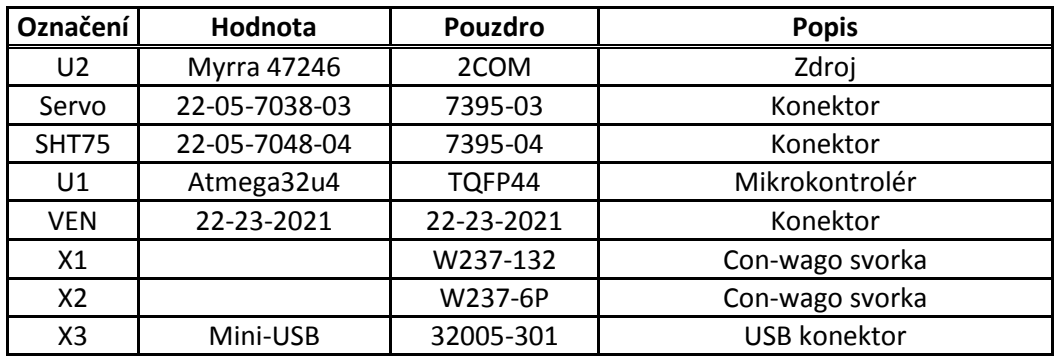

## **A.2 Seznam součástek modulu s tlačítky**

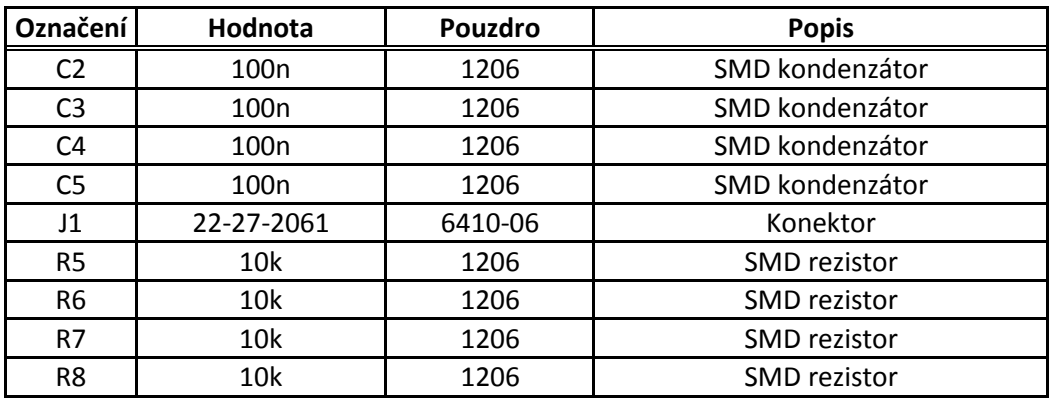

## **B ZÁKLADNÍ PROGRAMOVÉ STRUKTURY**

#### **B.1 Nastavení proměnných**

**#define** clockPin 8//Nadefinovaný pin pro připojení senzoru SHT75 na pin SCK. **#define** dataPin 9//Nadefinovaný pin pro připojení senzoru SHT75 na pin DATA.

**Servo** myservo; //Je zde použito pro vytvoření bloku k řízení servomotoru.

**#define I2C\_ADDR 0x27,#define BACKLIGHT\_PIN 3,#define En\_pin 2 #define Rw\_pin 1,#define Rs\_pin 0,#define D4\_pin 4 #define D5\_pin 5,#define D6\_pin 6, #define D7\_pin 7** // Definice adresy a pinů pro expandér  $I^{2}C$ . **LiquidCrystal\_I2C lcd(I2C\_ADDR,En\_pin,Rw\_pin,Rs\_pin,D4\_pin,D5\_pin,D6\_pin,D7\_pin, BACKLIGHT\_PIN,POSITIVE);** // Funkce pro přiřazení nadefinovaných pinů pro práci s modulem  $I^2C$ .

**SHTxx sht71**(dataPin, clockPin); // Funkce knihovny pro práci se senzorem SHT75, kde se přiřazují nadefinované piny.

**float** Tnas = 35; // Definovaná proměnná typu float pro nastavení teploty, aby bylo možno přičítat desetinná čísla. Přiřazení počáteční hodnoty. **Int** Hnas = 50; Proměnná pro nastavení vlhkosti typu integer, pro přičítání celých čísel. Stejně jsou definovány i ostatní proměnné použité v programu. **float** Tsk, Hsk; // Pomocné proměnné pro vyčtení skutečné teploty a vlhkosti ze senzoru. **const** int cidlo = 7; // Nadefinovaní pinu, na který je připojené čidlo hladiny vody, podobným způsobem jsou nadefinována tlačítka. **const** int buzzer = 13; // Nadefinovaní pinu, na který umístěna siréna, stejným způsobem jsou nadefinovány piny připojené k polovodičovým relé.

## **B.2 Příklad smyčky void setup()**

```
void setup() 
{ 
     lcd.init(); // Inicializace displeje.
     lcd.backlight(); //Zapne podsvícení displeje.
```

```
myservo.attach(5); // Nastaví řídicí signál na ovládání 
servomotoru na pin 5.
pinMode(cidlo, INPUT); // Nastaví pin, na kterém je 
připojeno čidlo jako vstupní, takto se nadefinují i 
tlačítka.
pinMode(buzzer, OUTPUT); // Nastaví pin, jako výstupní.
Tnas = Eepromcteni(1); // Načtení hodnoty z paměti do 
proměnné Tnas.
```
}

## **B.3 Příklad načtení dat z SH75, DS1307 a použití podmínky**

```
void loop()
```

```
{
     Tsk = sht71.readTemperatureC(); //Načtení teploty do 
     proměnné Tsk.
     Hsk = sht71.readHumidity(); //Načtení vlhkosti do proměnné 
     Hsk.
     tmElements_t tm; //Nadefinování symbolu registru pro čtení 
     hodin, minut a vteřin z DS1307.
     RTC.read(tm); //Příkaz pro čtení z DS1307.
     H = tm.Hour; //Přiřazení hodiny do proměnné, poté se 
     příkazem tm.Minute načtou minuty.
     If (cidlo == HIGH) // Podmínka pro zjištění stavu čidla.
      {
              digitalWrite(buzzer, HIGH); // Zapnutí sirény.
              digitalWrite(ssr1, LOW); // Vypnutí polovodičového 
          v případě že je vstup s čidlem v logické 1.
      }
     else
       {
      digitalWrite(buzzer, LOW); // Vypne sirénu případě, že je 
     čidlo v log. 0. 
      }
}
```
## **B.4 Příklad příkazu switch() a ošetření zákmitů tlačítek**

```
void loop()
{
     if (tl0 != l_tl0 && N != 5) // Podmínka, která povoluje 
     přičítat hodnotu do maximální hodnoty 5. Zároveň kontroluje 
     předchozí stav tlačítka tl0, pro ošetření zákmitů.
     { 
          lcd.clear(); // Přepsání sekvence na displeji.
          N = N +0.5; // Zvětšení hodnoty proměnné N o hodnotu 
          0,5. Tato hodnota je použita, protože přičítá při 
          náběžné i sestupné hraně signálu tlačítka.
     }
```

```
 l_tl0 = tl0; // Ošetření zákmitu.
     if (tl1 != l_tl1 && N != 1) // Podmínka, která povoluje 
     odečítat hodnotu při stisku tlačítka tl1 do minimální 
     hodnoty 0. Zároveň kontroluje předchozí stav tlačítka, pro 
     ošetření zákmitů.
\overline{\mathcal{L}}lcd.clear();
          N = N – 0.5; // Zmenšení hodnoty proměnné N o hodnotu 
          0,5. Tato hodnota je použita, ze stejného důvodu, 
          protože odečítá při náběžné i sestupné hraně signálu 
          tlačítka.
 }
     l tl1 = tl1;
     switch (N) {
          case 1: // Přepne na toto zobrazení má-li proměnná N 
          hodnotu 1;
               lcd.setCursor(0,0); // Nastavení kurzoru na 
               první řádek a první znak.
               lcd.print("Temperature: "); // Vypsání slova 
               Temperature na displeji.
               lcd.print(Tsk); // Napsání aktuální teploty.
               lcd.print("*C");
               lcd.setCursor(0,1); //Nastavení kurzoru na druhý 
               řádek a první znak displeje.
               lcd.print("Humidity: "); // Vypsání slova 
               Humidity: na displej. 
               lcd.print(Hsk); // Napsání aktuální teploty.
               lcd.print(" %");
          break;
```

```
case 2: // Přepne na toto zobrazení má-li proměnná N 
hodnotu 2;
    lcd.setCursor(0,0);
    lcd.print("Set temperature: ");
    lcd.setCursor(0,1);
    lcd.print(Tnas); // Zobrazení nastavovací hodnoty.
    lcd.print("*C");
break;
```

```
default: // V případě že N je mimo rozsah od 1 do 5, tak se 
na displeji zobrazí aktuální teplota a vlhkost.
 lcd.setCursor(0,0); 
 lcd.print("Temperature: ");
   lcd.print(Tsk); // Napsání aktuální teploty.
   lcd.print("*C");
 lcd.setCursor(0,1);
 lcd.print("Humidity: ");
 lcd.print(Hsk);
   lcd.print(" %");}
```
#### **B.5 Příklad řízení servomotoru**

```
void loop()
{
 If (zap == 1){
        If (H==4||H==12||H==20) // Kontrola jestli má 
        aktuální hodina danou hodnotu.
        {
            osa = 130; // Do proměnné osa se uloží hodnota 
            130°.
        }
        else If (H = 0 | | (H == 8) | | H == 16){
            osa = 50; // Do proměnné osa se uloží hodnota 
        50°.
        }
        else
        {
            osa = osa; // Hodnota v proměnné osa zůstane 
            stejná.
        }
        }
 else 
        {
            osa = 90; // Do proměnné osa se uloží hodnota 
             90°.
        }
myservo.write(osa); // Funkce pro natočení hřídele na 
základě hodnoty proměnné osa.
}
```
## **B.6 Podprogram pro zápis do paměti EEPROM**

```
void eepromzapis(int adresa, int cislo)// Nadefinování 
podprogramu. 
{
 byte cast1 = cislo; // Převedení čísla do binární soustavy 
 a zapsání prvních osm bitů do proměnné cast1.
 byte cast2 = cislo >> 8; // Bitové posunutí čísla o osm 
 bitů a zapsání posledních osm bitů do proměnné cast2.
 EEPROM.write(adresa, cast1); Zapsání proměnné cast1 na 
 zadanou adresu.
 EEPROM.write(adresa + 1, cast2); // Zapsaní proměnné cast2 
 na adresu + 1. 
} //[30].
```
## **B.7 Podprogram pro čtení z paměti EEPROM**

**int eepromcteni**(int adresa)// Nadefinování podprogramu; { **int** cislo = **EEPROM.read**(adresa) + ((**EEPROM.read**(adresa+1)) << 8); // Příkaz pro čtení celkové hodnoty ze dvou adres v paměti. **return** cislo; // Návrat hodnoty z podprogramu. }// [30].